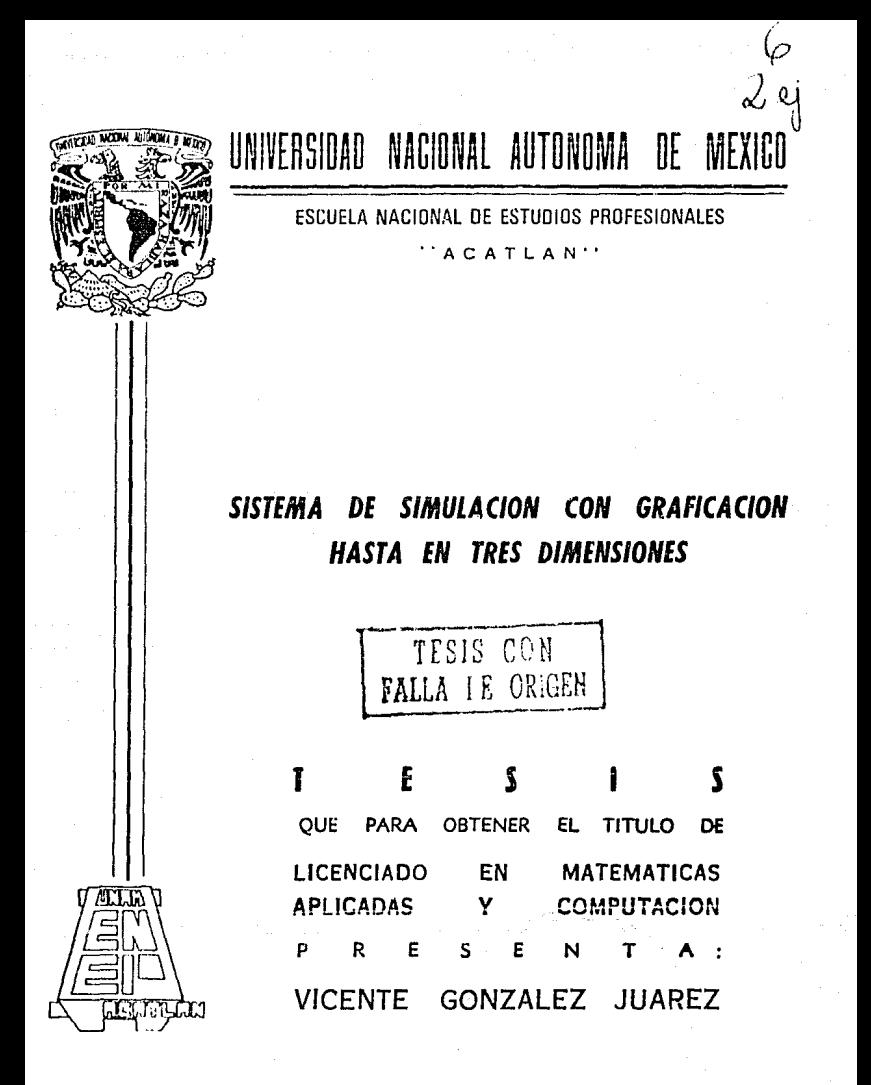

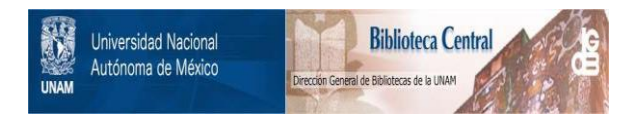

# **UNAM – Dirección General de Bibliotecas Tesis Digitales Restricciones de uso**

# **DERECHOS RESERVADOS © PROHIBIDA SU REPRODUCCIÓN TOTAL O PARCIAL**

Todo el material contenido en esta tesis está protegido por la Ley Federal del Derecho de Autor (LFDA) de los Estados Unidos Mexicanos (México).

El uso de imágenes, fragmentos de videos, y demás material que sea objeto de protección de los derechos de autor, será exclusivamente para fines educativos e informativos y deberá citar la fuente donde la obtuvo mencionando el autor o autores. Cualquier uso distinto como el lucro, reproducción, edición o modificación, será perseguido y sancionado por el respectivo titular de los Derechos de Autor.

# INDICE DE CONTENIDO.

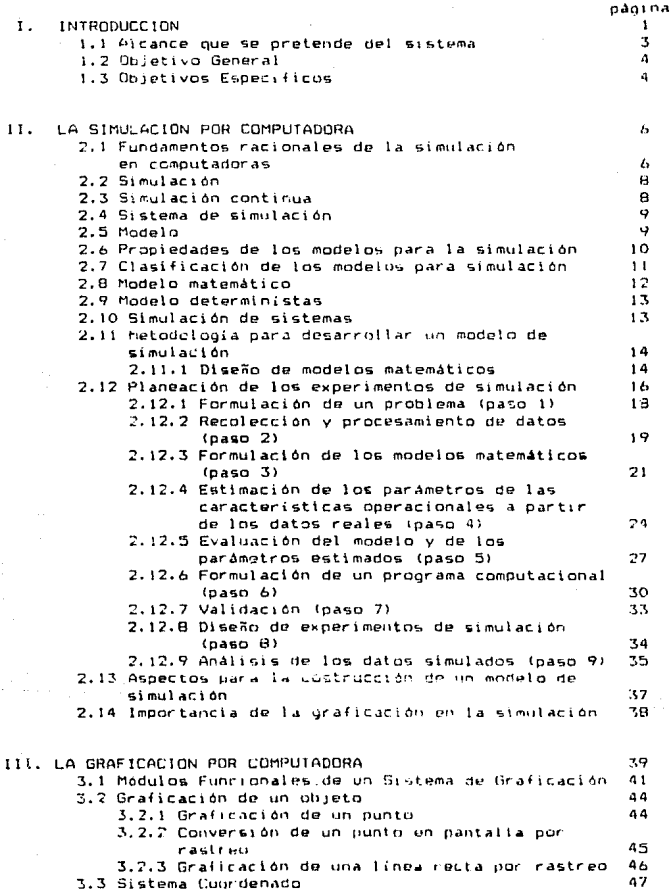

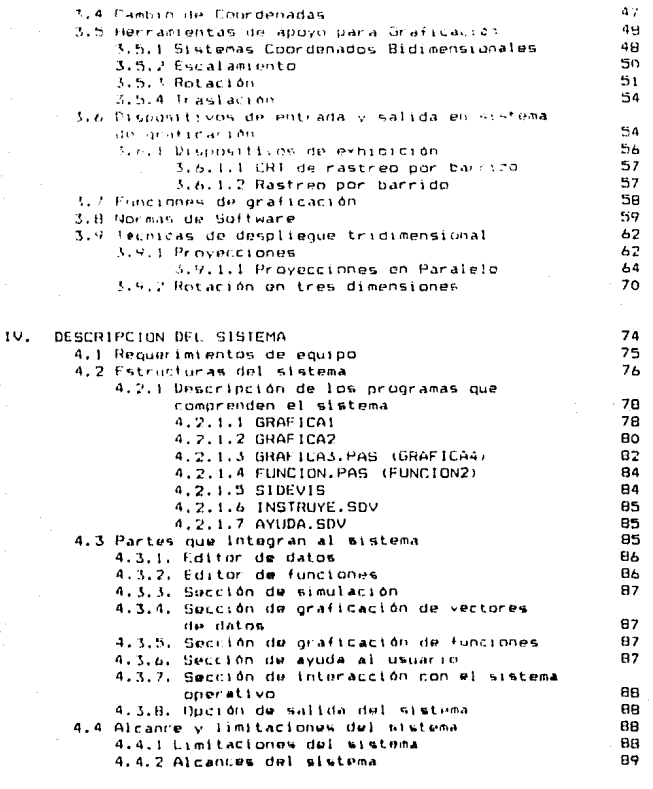

**CONCLUSTONES** 

BIBLIOGRAFIA

91. 94

# INTRODUCCION.

el proceso de solución de todos aquellos fenómenos En que incluven al binomio teoria-realidad, el uso de computadores electrónicos rápidos y precisos, la representación gráfica de los fenomenos cuantificables, que permiten su interpretación simulación, han jugado un papel importante en la solución do muchos de estos fenómenos. Estos tres elementos básicos, serán el motivo de este trabajo, con especial énfasis en los aspectos de simulación y oraficación: por lo anterior, se hará referencia a la importancia y características esenciales de cada uno de ellos, para posteriormente combinarios y lograr el objetivo fundamental que se pretende desarrollar como trabajo de tesis y que es el desarrollo integral de un sistema de simulación determinista, con facilidades de graficación.

la actualidad, el bajo costo de las computadoras En l personales. ha permitido que las computadoras sean utilizadas para la enseñanza, no únicamente en las áreas especializadas de computación, sino en otras tales como Quimica, Física, Medicina. Psicología, Humanidades, Administración, etc. La tendencia actual en utilizar las computadoras cada vez más con este propósito tanto en instituciones públicas como en privadas, de nivel superior y siendo cada vez más utilizadas en los niveles inferiores como lo son las escuelas de enseñanza media superior y aún las escuelas primarias. Dichas escuelas o instituciones ponen a la mano de sus educandos, las ventajas en rápidez y

exactitud proporcionados por una computadora.

Por otra parte, la velocidad y precisión de cálculos de las computadoras aumentó la utilización matemáticos  $\mathbf{v}$ aprovechamiento de técnicas que antes no eran utilizadas como son los métodos numéricos y la simulación. El uso de esta última, se ha extendido de manera tan rápida, que hoy dia, las personas que trabajan en distintas disciplinas requieren con urgencia el comprender de manera más-clara-y-profunda de sus elementos básicos.

Es muy frecuente que en el estudio de un problema, debido a la complejidad del mismo, no se entienda completamenteel comportamiento de las variables involucradas y por tanto no se conozca con claridad o no se identifique el modelo matématico que lo representa, en tales casos se puede hacer uso de las técnicas de simulación para ir adecuando un modelo que represente adecuadamente al fenómeno de estudio, para luego experimentar en é1.

para visualizar y comprender Finalmente, meior 91 comportamiento de un fenómeno, se puede hacer uso de  $1a$ oraficación por computadora, para que, de esta manera, se obtenga una descripción oráfica de dicho fenómeno, lo cual permitira, entender mejor las relaciones existentes entre las variables involucradas y así identificar los cambios que se producen al variar algún parámetro dentro de una función dada.

La representación gráfica de un fenómeno tiene múltiples ventalas para el entendimiento del mismo, ya que incluso puede

 $\mathbf{z}$ 

realizarse representaciones con animación, en las cuáles 50 pueden ir observando. Ios cambios a traves del tiempo: asimismo. utilizando gráficas superpuestas se puede observar el efecto de las variaciones en uno o más parámetros del modelo.

Cabe señalar que la graficación ha venido a revolucionar **A** la computación en los últimos años, debido a que permite una apreciación visual de muchos fenómenos que pueden ser descritos por medio de computadoras.

Como se ha señalado. los procesos de simulación y de graficación se enlazan para lograr una mayor claridad de - 1 a solución de los problemas que representen en la leoría-realidad, todo ello con el auxilio imprescindible de las computadoras electrónicas que asequren a la vez rapidez y exactítud en los cálculos matemáticos involucrados. Este enlace en un enfoque exclusivamente funcional, será el propósito fundamental de este trabaio de tesis.

# 1.1. Alcance que se pretende del sistema.

El alcance que se pretende con el desarrrollo de esta tesis es escendialmente crear un sistema de simulación y graficación para microcomputadora que sea de fácil utilización y que permita construir  $e<sub>1</sub>$ modelo de una situación real v realizar experimentos de mimulación, bajo distintos valores de estos y simbolicus condiciones interales para. modelus de **Lipo** exclusivamente matemático y determinista.

Este sistema podrá realizar simulaciones a través  $d$ el

 $\overline{\mathbf{z}}$ 

tiempo, de fenómenos de tipo continuo y determinista, cuya representación o modelo matemático no involucren la solución de ecuaciones diferenciales. El sistema sería un gran apoyo en los niveles de enseñanza media superior, para la experimentación y observación del comportamiento a través del tiempo de fenómenos fisicos, quimicos, matemáticos, etc. Esta experimentación es muy fácil de realizar con este sistema, los resultados se obtienen rápidamente y es el medio más económico y rápido de experimentar. dicha experimentación redundará en una mejor comprensión por parte del alumno de los fenómenos que se están estudiando.

# 1.2. Objetivo General.

El objetivo general del presente trabajo de tests es el rt o crear un sistema computarizado de simulación con facilidades de graficación, con gráficos, hasta de tres dimensiones, para representar el comportamiento de un modelo matemático simbólico determinista, el cual servirá de apoyo en instituciones de enseñanza e investioación.

# 1.3. Objetivos Especificos.

Los objetivos específicos que se arograma cubrir c on este trabajo de tesis, son los siguientes:

1.- Crear un subsistema a través del cual se logre la captura de  $\log$ datos requeridos para establecer la simulación y  $\mathbf{a}$ oraficación, para una, dos o tres variables, según sea el caso, asi como del modelo matemático a simular; una vez capturados

Á

estos datos, el subsistema realizarà la simulación cargando los datos tanto la Unidad Central de Proceso como en el disco, dejando todo listo para que el subsistema que ha continuación se describirà sea invocado en el proceso.

2.- Cr9ar un subsistema que asimile los datos y los rapresente da manera gr•fica, esto es, que dtbuje en la pantalla los puntos que son representativos de los datos en el espacio, de estudio, para después poder usar las distintas faces constituidas por: imagenes fijas, imagenes con escalamiento, imagenes con rotación. e imagenes con traslación: teniendo como premiça el que este subsistema se constituya en la representación gráfica del proceso de tipo determinista que se vaya a cuestionar. A los dos suusistemas descritos se les identificara como subsistema 1 y subsistema 2, respectivamente.

 $3.5 -$  Fusionar los subsistemas  $1 \vee 2$  para que den como resultado el enfoque dual que se requiero para la creación del sistema de simulación con graficación hasta da tres dimensiones que constituye al objetivo general de este trabajo de tesis.

# II. LA SIMULACION POR COMPUTADORA.

#### 2.1. Fundamentos racionales de la simulación en conquiadoras.

El fundamento racional para usar la simulación en cualquier disciplina, es la búsqueda constante del hombre por adquirir conocimientos relativos a la predicción del futuro.

La simulación puede tener muchas razones para su empleo, entre las cuales podemos mencionar a continuación algunos, sin que con esto signifique que estas sean las únicas razones. V estas que se mencionan pueden-ser probablemente, motivo de discusión: dicho lo anterior, las razones en cuestión son las sinuientes:

2.1.1. Mediante la simulación es posible estudiar y experimentar con diferentes variables incluvendo las interacciones que ocurren en el interior de un sistema dado, ya sea una empresa, industria, etc. o de una parte de él. es decir. de un subsistema.

2.1.2. A través de la simulación se pueden estudiar los efectos que ciertos cambios informativos, ya sea de organización o ambientales, que se ejercen en la operación de un sistemar dicho estudio se puede realizar al establecer alteraciones en el modelo y observar los efectos de éstas en el comportamiento del sistema.

 $2.1.3.$ La observación detallada del sistema que se está conduce a un mejor entendimiento del mismo simulando.  $\checkmark$ proporciona sugerencias para mejorario, mismas que de otro modo no podrian obtenerse. Hay, en realidad, una buena evidencia de que los seres humanos tienen una gran capacidad para entender el funcionamiento de los mistomas complicados y de que pueden

А

encontrar reglas de decisión casi óptimas, ó procedimientos de operación más aficientes, si tienen suficiente conocimiento experimental del sistema y si éste es lo suficientemente estable  $111.$ 

2.1.4. La simulación puede usarse como recurso pedagógico, para enseñarles tanto a estudiantes como a practicantes, como apovo en el análisis estadístico y en la toma de decisiones. Entre las disciplinas en que la simulación ha sido utilizada con éxito para el mencionado orgoósito, pueden incluirse la administración de empresas. la conomia, la medicina, la biologia, la agronomia y el derecho (21.

2.1.5. Los juegos operacionales, han demostrado constituir un medio excelente para estimular el interés y el entendimiento de parte del participante y son particularmente útiles en  $\mathbf{A}$ orientación de personas con experiencia en la disciplina relativa al juego [1].

 $2.1.6.$ La experiencia que se adquiere al diseñar un modelo de simulación en una computadora, puede-ser-más valiosa que la simulación en si misma. El conocimiento que se obtiene al diseñar un estudio de simulación sugiere, frecuentemente, cambios que pueden probarse, a través de la simulación, antes de implantarios en el sistema real [1].

2.1.7. La simulación de sistemas complejos puede producir un. valioso y profundo conocimiento acerca de cuáles de las variables son más importantes que otras en el sistema y cómo ellas obran

 $\overline{z}$ 

entre si.

2.1.8, La simulación puede emplearse para experimentar con situaciones nuevas acerca delas cuales tenemos muy poca o ninguna información, con el objeto de estar preparados para alguna eventualidad.

2.1.9. La simulación puede servir como una prueba de preservicio para ensayar nuevas políticas y reglas de decisión en la operación de un sistema, antes de tomar el riesoo con el sistema real.

2.1.10. Las simulaciones se menciona, son valiosas algunas veces, ya que proporcionan una forma conveniente de dividir un sistema complicado en subsistemas, cualquiera de los cuales puede ser modelado por un analista o por un equipo de expertos en esa  $Area$   $(31.$ 

# 2.2. Simulación.

La simulación es una técnica ampliamente usada en todas las áreas de la ciencia, es particularmente útil cuando no es posible obtener soluciones inmediatas debido a que al tiempo de proceso para encontrar la solución es muy grande y debido a su alta costo [2].

#### 2.3. Simulación continua.

La simulación continua tiene como fin el describir  $1 - e$  $\Delta$ fenómenos que tienen un desarrollo continuo, esto es que  $105$ cambios que sufren las variables en el nistema son suaves.

a

Dadas las limitantes impuestas para el sistema con que se va a trabajar, se puede formular la definición de simulación, misma que servirá para poder describir la base de la estructura del sistema que se pretende estructurar con esta tesis.

Simulación, es una técnica numerica para conducir experimentos en una computafora digital, los cuales requieren cientos tipos de modelos lógicos y matemáticos, que describen el compertamiento de un modelo de tipo determinista, en el cual  $\cos$ cambins oue se observan-reflejan-continuidad en periodos de tiempo real [41,

# 2.4. Sistema de simulación.

Un sistema es un agregado o conjunto de objetos o entidades entre las cuales existe una o más relaciones. En el caso particular de los sistemas dinámicos los cuales serán el objeto de este trabajo, las interacciones provocan cambios a traves del tiempo, Estos cambios que ocurren dentro del sistema lo alteran con frecuencia [3].

# 2.5. Modelo.

Un modelo es la manera converiente del representar fisica. analógica o simbólicamente un sistema construido con el propósito estudiario. Se caracterizan por ser descriptivos de  $\sim$ evolicativos. En esta tesis se trabajará ónicamente con modelos simbólicos. Debído a que el prouveito del estudio determina. La naturaleza de la información que se requiere, no hay un modelo unico para un sistema. El modelo construido se revisa y se va

ę

transformando obteniendose así diferentes aspectos del sistema, y diferentes niveles de detalle según cambie la comprensión del  $m15m0.$ 

En la simulación primero se debe identificar un modelo  $0.10$ represente el sistema que se desea-estudiar. La función  $d \in I$ modelo de simulación, más que describir la conducta general del sistema como ocurre en los fenómenos analíticos, describirá  $\mathbf{1}$ a operación del sistema en términos de eventos o sucesos que les ocurren a las componentes del sistema a través del tiempo. Se debe procurar que el modelo sea lo más sencillo posible, y que a la vez, represente lo mejor posible al sistema [3].

# 2.6. Propiedades de los modelos para la simulación.

Es posible definir el modelo como una abstracción de algún sistema real, que tiene la posibilidad de ser empleado para propésitos de predicción y control. El objeto del modelo es ogrmitir al analista la determinación de uno o más cambios en los aspectos del sistema modelado que afectan otros aspectos del sistema. Para que un modelo sea útil, debe necesariamente incorporar elementos de dos atributos en conflicto: realismo y simplicidad. Por un lado, el modelo ha de servir tomo una aproximación razonable al sistema-real e incorporar la mayor parte de los aspectos importantes de éste: por lotro, no es conveniente que el modelo-resulte tan complejo que resulte imposible entenderlo o manipularlo. Desafortunadamente. los modelos realistas rara vez son simples y en éstos últimos, rara vez son realistas [1].

#### 2.7. Clasificación de los modelos para simulación.

Se han realizado muchos tipos de clasificaciones para los modelos de sistemas, Una clasificación es la que se realiza en terminos de la naturaleza el flujo del tiempo en el sistema, que modelan; asi los modelos se clasifican - como modelos continuos y modelos discretos (3).

Un sistema contínuo es aquel en que las actividades predominantes dentro del sistema provocan cambios suaves en los atributos de las entidades del mismo. Los modelos que representan estos sistemas serán modelos continuos. Cuando se modela matemáticamente al sistema. las variables del modelo que representan los atributos de las entidades del sistema se controlan mediante funciones continuas. Por lo general, para describir la manera en que están relacionados los atributos del sistema, los modelos se representan en forma de eduaciones algebrátcas. En ocasiones las relaciones describen las tasas de cambio de los atributos, de manera que el modelo consiste de acuaciones diferenciales, cabe notar que existen sistemas continuos que no son de ecuaciones diferenciales, y que son de una estructura más sencilla: estos últimos son los que serviran de base para los propositos de esta tesis.

Un sistema discreto es aquel en que las actividades prodominantes dentro del sistema provocan **CAMBIOS** predominantemente discontinuos.

. Otra clasificación de los modelos se apoya en  $1a$ aleatoriedad de sus componentes dando origen a la clasificación en modelos deterministas y modelos estocásticos.

Los modelos de un sistema se pueden clasificar también en

modelos fisicas y modelos simbólicos, un ejemplo de modelos fisicos son las reproducciones a escala de autos, casas, etc., y como ejemplo de modelos simbólicos son las ecuaciones, los números, etc., el objetivo de estas modelos consiste en representar la realidad. Existen también los modelos icónicos los cuales son una representación a escala de la realidad.

Los modelos simbólicos se pueden clasificar a su vez en modelos estáticos y dinámicos, esta clasificación se apoya en los cambios que sufre el sistema con el tiempo. Dichos modelos a su vez se pueden dividir de acuerdo a la tecnica que se emplee para resolver el modelo en modelos analógicos y los modelos matemáticos [3].

En la figura 2.1 se ilustran las clasificaciones de  $105$ modelos descritos:

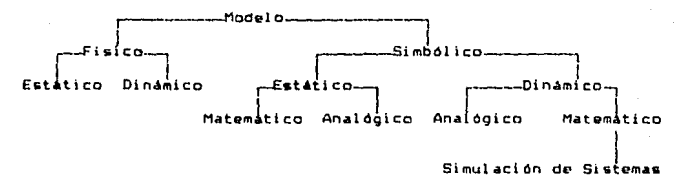

# Fig. 2.1. Clasificación de Modelos.

La simulación de sistemas es una técnica numérica que utiliza con los modelos simbólicos dinámicos.

# 2.8. Modelo matemático.

Dentro de los modelos simbólicos se tiene los modeles matemáticos que son una representación o abstracción de una

situación y objeto real, que muestra las relaciones (directas indirectas) y las interrelaciones de la acción y la reacción **PD** términos de causa y efecto. Como un modelo es una abstracción de la realidad, puede parecer menos complicado que la misma. **Para** que sea completo el modelo debe ser representativo de aquellos aspectos de la realidad que están investigandose.

Un modelo matemático usado comunmente es una ecuación. **Sus** simbolos son mucho más fáciles de manipular que las palabras.  $56$ escriben mas rapidamente y permiten su manipulación en computadora.

Para clasificar a los modelos de simulación, se ha sugerido un cierto número de sistemas taxonómicos diferentes, sin embargo para el interés de esta tesis solo nos interesan los modelos matemáticos. los cuales se clasifican como deterministas o estocásticos, y como estáticos o dinámicos. De manera particular, haremos referencia a los modelos de tipo determinista [3].

# 2.9. Modelos deterministas.

Un modelo determinista es aquel que es descrito de manera certera y en el cual no intervienen factores de tipo aleatorio, por tanto, ni a las variables exógenas ni a las endógenas, se les permite ser variables al azar: en tanto que se suponen relaciones exactas para las características de coeración en lugar de funciones de densidad de probabilidad [3].

## 2.10. Simulación de sistemas.

Aún cuando la definición de simulación dada por Shubik no es una definición suficientemente orecisa, consideramos que es 1a

 $17.$ 

más apropiada para los propositos de esta tesis.

Simulación de un sistema (o un organismo) es la operación de un modelo (simulador), el cual es una representación del sistema. Este modelo puede sujetarse a manipulaciones que serian imposibles de realizar, demasiado costosas o impracticas si se realizarán en el sistema mismo. La operación de un modelo puede estudiarse *y* con ello, inferirse las propiedades concernientes al comportamiento del sistema o subsistem4 real Cll.

#### 2.11. Metodología para desarrollar un modelo de simulación.

La metodologla básica utilizadd para el desarrollo da un modelo de simulación es descrita en los conceptos fundamentales que a continuación se describen.

#### 2.11.1. Diseño de modelos matemáticos.

Los modelos matemáticos constan de cuatro elementos básicos bien definidos que proporcionan los recursos e instrumentos intelectuales con los que se ha de trabajar para construir el sistema teórico o modelo del sistema, a saber: los componentes, las variables, los parámetros y las reldciones funcionales.

Los componentes tienen la tendencia a variar ampliamente. dependiendo de las caracteristicas del sistema simulado.

Las variables qua aparecen en dichos modelos se emplean para r~lacionar un componente con otro *y* &e cl••ifican a su vez, como variables ekógenas, variables de estado y variables endógenas.

Las variables exógenas son las independientos o do entrada del modelo y las cuales se supone que han sido predeterminadas y proporcionadas independientemente del sistema que se modela.

Puede considerarse que estas variables actuan sobre el sistema. pero no reciben acción alguna por parte de él. Es posible clasificar a las variables exógenas en controlables v no. controlables. Las primeras (o instrumentales) son aquellas variables o parámetros susceptibles de manipulación o control por quienes toman decisiones o crean políticas para el sistema.

Las variables de estado, describen el estado de un sistema o uno de sus componentes, ya sea al comienzo, al final o durante un periodo (de tiempo). Estas variables interaccionan con las variables exégenas del sistema y con las endógenas, de acuerdo a las relaciones funcionales supuestas para el sistema. El valor de una variable de estado, durante un período particular de tiempo. puede depender no solamente de los valores de una o más variables exógenas en algún período precedente, sino también del valor de ciertas variables de salida en períodos anteriores. Cuando  $\alpha$ componente toma su entrada de una porción de su propia salida en un periodo previo, se dice que ocurre una retroalimentación,  $A1$ introducir los retardos en los ciclos de retroalimentación,  $109$ valores de las variables de salida del sistema dependen de  $105$ parámetros, de las ecuaciones de funcionamiento y es posible que exhiban una tendencia hacia las oscilaciones. sean va amortiquadas o explosivas.

Las variables endógenas son las dependientes o de salida del sistema y son generadas por la interacción de las variables exúdenas con las de estado, de acuerdo con las características de operación del último.

Finalmente el hecho de que una variable en particular esté clasificada como exógena, de estado o endógena, depende  $d<sub>P</sub>1$ 

propósito de la investigación (1).

# 2.12. Planeación de los experimentos de simulación.

En esta sección se engloba el ciclo o las etapas de la investigación que comienza con el planteamiento de un problema. la formulación de una hipótesis y, finalmente, la interpretación de resultados y las conclusiones. La experiencia sugiere que la planeación de experimentos de simulación requiera de un procedimiento que conste de los pasos siquientos [1]:

Paso 1. La formulación de un problema.

Paso 2. La recolección y procesamiento de datos formados de la realidad.

Paso 3. La formulación de un modelo matemático.

Paso 4. La estimación de los parámetros de las características operacionales a partir de los datos reales.

Paso 5. La evaluación del modelo y de los parámetros estimados.

Paso 6. La formulación de un programa para la computadora.

Paso 7. La validación.

Paso 9. El diseño de los experimentos de simulación.

Paso 9. El análisis de los datos simulados.

Los pasos anteriores señalados se ilustran a continuación en la figura 2.2:

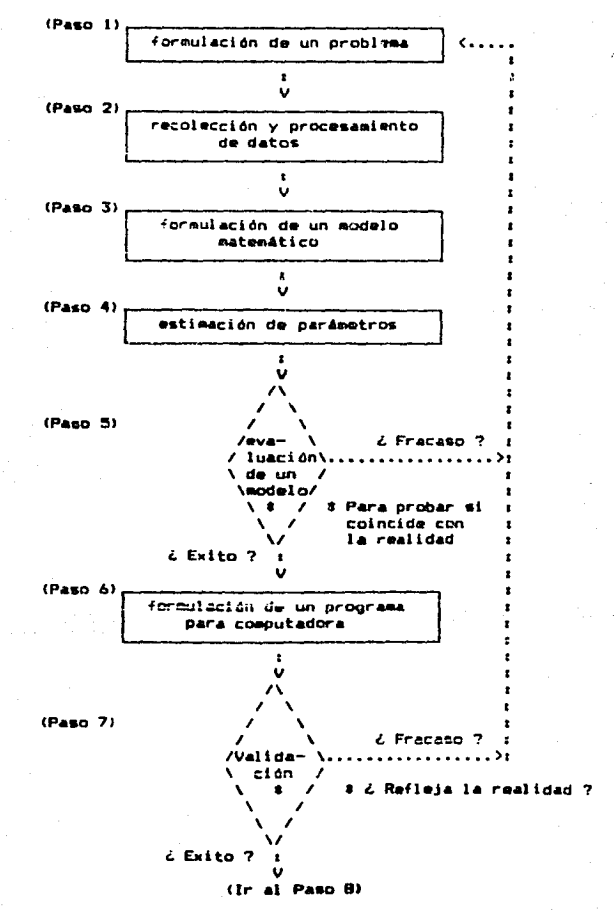

Fig.2.2 Diagrama de flujo para planear experimentos de simulación

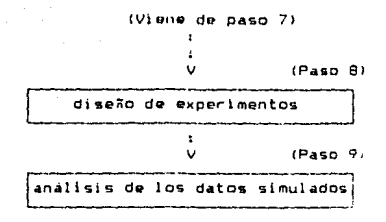

Fin. 2.2 (Continuarion)

2.12.1. Formulación de un groblema (Paso 1).

En la realización de un estudio de simulación, es necesario, en primer lugar, definir claramente los objetivos de  $\mathbf{a}$ investigación, antes de hacer cualquier intento encaminado a planear la realización de un experimento en simulación. Con toda seguridad, se encontrará que la exposición original del problema varia considerablemente de su versión final, ya 1a  $0 \cup P$ formulación del problema es un proceso secuencial que generalmente requiere una reformulación continua y propresiva y un refinamiento de los objetivos del experimento durante **su** realización.

Si el objetivo del estudio de simulación es  $n!$ C.B. dar respuesta a una o más preguntas, es necesario que se intente plantear éstas detalladamente desde el comienzo del experimento. aún cuando sea posible refinar las preguntas en el curso del experimento. A menos que se especifique lo que se entiende por una respuesta adecuada a una pregunta, no deberá esperarse .<br>resultados significativos de la simulación en computadora.

Por otro lado, el objetivo de la investigación podría consistir orobar una o más hipótesis relativas en  $\overline{a}$ 

comportamiento del sistema bajo estudio.

Por considuiente, deben tomarse dos decisiones importantes antes de comenzar a trabajar con cualquier experimento de simulación. En primer término, hay que decidir los objetivos de la investigación y en segundo lugar, es necesario decidir el conjunto de criterios para evaluar el grado de satisfacción al que deba sujetarse el experimento a fin de que cumpla los objetivos. De hecho, existe la posibilidad de que después de tomar estas dos decisiones se tenga que rechazar completamente la simulación en computadora, ya sea por el costo excesivo,  $1a$ complejidad o la inhabilidad de satisfacer los objetivos planteados.

# 2.12.2, Recolección y procesamiento de datos (Paso 2).

Se cree que es imposible formular un problema o conjunto, de objetivos para un experimento, sin tener acceso adecuado a la información (cuantitativa en este caso) acerca del sistema que se investiga. Para nuestros propósitos, resulta completamente irrelevante que los requerimientos para el procesamiento de datos precedan a la formulación del problema o viceversa; si se han de dirigir experimentos de simulación, es importante que ambas funciones se lleven a cabo; en todos los casos se partirá de los datos generales aceptados como válidos, de los cuales, por medio del razonamiento lógico, podrán deducírse varias suposiciones.

En primera instancia los datos referentes al sistema que se va a investigar, constituye un requisito previo a la formulación del problema. Ya que si no se cuenta con datos del sistema que se debera simular, es imposible probar la validez del modelo

construído. Esta información se puede utilizar en diferentes etapas de la construcción del modelo. Los datos, reducidos a una forma significativa, pueden sugerir hipòlesis que se usaràn en la de los modelos matemáticos que formulación describan  $\mathbf{p}$ comportamiento de un sistema-dado. Los datos también pueden sugerir mejoras o refinamientos en los modelos matemáticos, que existen en el sistema por simularse. Los datos para estímar los parámetros de las características de operación relativas, a las variables endógenas, exógenas y de estado del sistema.

Es posible identificar seis faces importantes para el procesamiento de datos, y que es necesario realizar al ejecutar experimentos de simulación en computadoras, y son: recolección, almacenamiento, conversión, transmisión, manipulación y salida.

La recolección de datos es el proceso de captación de los hechos disponibles, con lo cual estos pueden ser procesados posteriormente, cuando sea necesario. En realidad, el proceso de recolección y el de l almacenamiento de datos ocurren simultáneamente, ques el primero implica que los datos sean o havan sido almacenados. A menudo se ha demostrado que la tarea de recolectar y almacemar los datos es sumamente costosa y laboriosa. pues comprende la identificación, revisión, edición, codificación (asignación de claves), transcripción y verificación de ellos.

La manera en la cual los datos se almacenan durante  $1<sub>0</sub>$ primera etapa del procesamiento, no constituye, por lo general la forma más eficiente que se debe emplear en las etapas

posteriores: por esta razón, la conversión de los datos de una forma a pira tiene una función crucial en la determinación de la eficiencia del procesamiento. Bain ciertas ciccunstancias. existen problemas adicionales en la conversión de los datos de una forma a la otra, que implican una transmisión de ellos, esto es, el transporte de la información desde una localidad hasta el ludar en donde será procesada.

Una vez oue los datos han sido recolectados, almacenados. convertidos a una forma-eficaz, y transmitidos al lugar de procesamiento final, se puede comenzar con las operaciones de manipulación de datos y la preparación de estos para su salida final. Las etapas de manipulación requieren de la realización de operaciones como son las de clasificar, cotejar, intercalar, recuperar información y otras, como las operaciones aritméticas y lócicas. Estas poeraciones se realizan con una computadora o sin ella: el uso o no de computadoras, depende de hecho, tanto de la cantidad de datos por manipular, como de la utilización que finalmente tengan.

# 2.12.3. Formulación de los modelos matemáticos (Paso 3).

La formulación de modelos matemáticos consta de tres pasos: ì. Especificación de los componentes.

ii. Especificación de las variables y de los parámetros, y

ili. Especificación de las relaciones funcionales.

Una de las orimeras consideraciones que se toman en cuenta la formulación de un modelo matemático reside saber en. cuantas variables se deben incluir en el modelo. En lo referente las variables endógenas o de salida del modelo, se tiene poca

dificultad en la elección de cuales son, debido por lo general, a que estas variables se determinan al comenzar el experimento, cuando formulamos los objetivos del estudio. Obviamente, habrá un limite superior en el número de las variables endógenas posibles de investigar en un solo experímento de simulación ya que el tamaño de la computadora para el investigador, impondrá necesariamente ciertas limitaciones relativas a este aspecto. Sin embargo, la dificultad real surge en la elección de las variables exógenas que afectan a las variables endógenas. La existencia de muy pocas variables exódenas pueden llevar a modelos inválidos. en tanto que una abundancia de ellas hacen imposible  $\mathbf{A}$ simulación en la computadora debido a la insuficiencia en la capacidad de su memoria o bien complicar de modo innecesario, los programas de computación.

La secunda consideración importante en la formulación de modelos matemáticos se refiere a la complejidad de los mismos. Por lo general estamos interesados en la formulación de modelos matemáticos que produzcan descripciones o predicciones. razonablemente exactas, referentes al comportamiento de **un** sistema dado y reduzcan a la vez, el tiempo de computación y programación. No es posible acentuar la completa interdependencia de estas caracteristicas en los modelos matemáticos, ya que tanto el número de variables en un modelo, como su complejidad, 58 encuentran directamente relacionadas con los tiemoca مولاء orogramación, cómputo y validez. Si alteramos cualquiera de las citadas características, alteraremos a su vez el resto de ellas.

Una tercera consideración en la formulación de modelos matemáticos para eimulación en computadora estriba en el área de

la eficiencia de computación. Entendemos por ello, la cantidad de tiempo de cómputo requerida para lograr algún objetivo experimental especifico. Como regla general, estamos comúnmento interesados en uno de los dos objetivos siguientes relacionado• con la efic1enc1a de los experimentos de simulación: en el primer caso, posible que deseemos reducir el tiempo de computo requerido para generar los valores de nuestras variables endógenas sobre un periodo especifico. En el segundo caso, podríamos interesarnos en la reducción de tiempo de computación requerido para lograr los valores de ciertos parámetros estadisticos generados por nuestro modelo de simulación.

El tiempo con~umido *en* la programación de la computadora, constituye una cuarta consideración al formular modelos matemAticos para simulación. El tiempo requerido para escribir un pro9rama que genere los tiempos planificados para las variables endógenas d& un conjunto particular de modelos matemáticos, depende parte de el número de Yariables util1zadas en los modelos y de su complejidad.

La quinta *area de interés en la construcción de modelos* **PS** la validez o la cantidad de realismo incorporado en ellos.

La sexta y última consideración, al formular modelos para simulación en computadora consiste en su compat:bilidad r.on el tipo de experimentos que *\$e* van a reallzar con ellos. Ya que nuestro objetivo principal al formular un modelo matemático, es et do permitirnos dirig1r experimentos de simulac1ón, deberá pensarse qué forma particular y que caracteristicas tendrán los dis&ñas de &Kperim~ntoG que 6e utilizaron *en* el modelo.

Existen ciertas dificultades potenciales que afrontará el constructor de modelos para describir el comportamiento de los modelos reales mediante la técnica de modelos matemáticos. Primero, quizá sea imposible cuantificar o medir ciertas tipos de variables que afectan el comportamiento del sistema. Segundo, el número de variables por considerarse al describir un sistema dado, posiblemente oxceda la caparidad de la computadora disponible. Tercero, podemos desconocer algunas de las variable» exógenas significativas que afectan la salida del sistema. Cuarto, es factible que además de desconocer, sea imposible obtener alguna de las relaciones entre las variables exógenas y las endógenas de nuestro sistema. Quinto, las relaciones entre las variables que afectan el comportamiento del sistema, son en muchos casos tan complejas que no pueden expresarse como una o más ecuaciones matemáticas.

# 2.12.4. Estimación de los parámetros de las características operacionales a partir de los datos reales (Paso 4).

Una vez que se han formulado un número de modelos matemáticos describiendo el comportamiento del sistema y se han colectado los datos necesarios para la validación dol mi;mo <sup>y</sup> para la estimación de parámetros. se puede pruceder a estimar los valores de éstos para los diferentes modelos involucrados y probar la significancia estadistica de estas estimaciones.

A manera de ejemplo particular, y para mostrar la problematica que puede involucrar la estimación de los valores de los parámetros, haremos referencia a los modelos económicos.

. Como La estimación de los parámetros de modelos económicos

involucra el conocimiento de módeios linealas y en particular de la Econometria en el parrafo siguiente se definen ciertas herramientas estadisticas.

La Econometría puede ser definida como una ciencia social en la cual las herramientas de la teoría económica, matemáticas, e inferencia estadistica son aplicadas al análisis de fenómenos económicos. Su principal objetivo es dar contenido empirico a la teoría económica, da una formulación matemática de la teoría económica, desarrolla técnicas apropiadas de inferencia estadistica, y por último hay inferencia estadística actual de datos económicos.

Con muy poca preparación estadística se podrá estimar los paràmetros de operabilidad de la características de un sistema económico, pero en algunos casos se deberá poseer más dominio de la metodología econométrica según aumente el grado de dificultad en el sistema econúmico.

J. Jhonston considera que la teoría económica involucra a tres nasos básicos:

El orimer oaso en la medida de las relaciones económicas es la especificación de las variables que intervienen en dichas relaciones. Para presentarlo de la manera más simple considerese el caso más elemental en el cual se considera una relación simple, la cual contiene solamente dos variables. Denotando las variables por Y y X, se puede postular que

#### $Y = f(X)$

Este primer paso identifica la variable X, la cual se considera que influencia a la variable Y. El segundo paso consiste en especificar la forma de la relación que hay entre Y y X. El

tercer paso consiste en la introducción de un término estocastico en las relaciones económicas, el cual produce "perturbaciones" aleatorias. Jhonston considera al comportamiento humano en sus hábitos de con5umo como un ejemplo de ésto. Aq~ega, por otra parte, que otras fuentes de error estan constituidas por los errores de observación o de medida.

Tomando en cuenta estas pasos, se busca definir un modelo para la generación de observaciones de tipo económico, y con ellas definir una población estadística, así, una cierta cantidad de observaciones de tipo económico pueden ser estudiadas como una muestra proveniente de una población.

Un• vez que se tiene una especificac16n de una población bAwica, se puede utilizar en los principios y en los critQriow de la inferencia estadística, para desarrollar un método racional para medir las relaciones de la teoría económica, a través de una muestra de observaciones. En muchos casos se puede utilizar también algún conocimiento teórico o empírico previo que se tenga acerca del valor de los parámetros de la población. Tal información a priori, e~ un razgo difitintivo o caractari~t1co *de*  la teoría económetrica (51.

Entre los más importantos métodos econométricos it is estimación descritos por Goldalberg y Johnston y en base a sus propiedades estadisticas y computacionales se tienen los siquíentes:

1. Métodos de una sola ecuación

a. Mínimos cuadrados ordinarios

b. Minimos cuadrados indirectos

c. Información limitada y ecuación única

d. Minimos cuadrados en dos etapas.

2. Métodos de ecuaciones simultaneas

a. Información completa, máxima verosimilitud

b. Minimos cuadrados en tres etapas.

# 2.12.5. Evaluación del modelo y de los parámetros estimados  $(Paso 5)$ .

Una vez que se han formulado un orupo de modelos matemáticos que describen el comportamiento del sistema, y se han estimado los parámetros operacionales de las caracteristicas apoyados en las observaciones tomadas de la población del mundo ceal, se debe entonces hacer una valoración inicial de la adecuación del modelo con la realidad. Esto es, se debe probar el modelo.

Es claro que poco se gamaria si se usa un modelo inadecuado para llevar a cabo los experimentos de simulación en una computadora, ya que en este caso se estaria realmente "sinulando la propia ionorancia".

Esta etapa en el procedimiento de simulación, solamente representa la primer etapa de la prueba de un modelo de simulación, previa a las corridas efectivas de simulación. Y se busca básicamente probar la validez de los supuestos que fueron realizados en el modelo. En el paso 7 de la pagina 16 del procedimiento de simulación mencionado previamente se tratará lo concerniente a la validación de los datos de salida generados por #1 model. computarizado de simulación y entonces se estará interesado en comparar los-datos-simulados contra 10% datos históricos, para determinar la capacidad predictiva del modelo.

En el caso de características operacionales que tienen la forma de distribuciones probabilísticas, desea aplicar pruebas de ''bondad de propiedad o dJuste'' para determinar que tan bien representa una distribución probabilistica hipotética al mundo roal del cual fueran generados los datos. Se deseará también , probar la significación estadistica de las estimaciones de lo• valores esperados medias, varian:as <sup>1</sup>y otros parámetros de estas distribuciones probabilísticas.

Las siguientes pruebas pueden ser incluidas;

1. Pruebas concernientes con promedios

a. Prueba de media para una muestra

b. Diferencia entre muestras.

2. Pruebas concernientes a varianzas

a. Prueba de Chi cuadrada

b. Prueba de F.

3. Pruebas basadas en recuento de datos

a. Pruebas concornientes a proporciones

b. Diferencias entre K proporciones

c. Tablas de contingencia

d. Pruebas *Ue* bondad de ajuste.

4. Pruebas no paramétricas

a. Prueba del siono

b. Prueba ba~ada en la •uma de rangos

c. Prueba de la mediana

d. Prueba U

*e.* Prueba de clases

f, prueba *d9* correlacion&~ seriadas.

En el caso de características operacionales que en el caso modelos económicos tendrán la forma de modelos econométricos de se deseará probar la significancia estadística de cada uno de los parámetros estimados de ese modelo, a través de pruebas estandar de t y F. También se deseará aplicar pruebas que nos permitieran detectar alouna violación en las asunciones bajo las cuales, fue planteado el modelo econométrico, estas pueden incluir oruebas para:

1. Ennorse en las variables

2. Multicolinearidad

3. Heterosedasticidad

4. Autocorrelación

5. Identificación

Entre las cosas que se deberá cuestionar a este nivel de desarrollo del modelo de simulación, estan las siguientes: ¿ Se han incluido alguna(s) variable(s) que no sea(n)  $1.$ necesarias(s) en el sentido de que contribuyen muy poco a  $1a$ capacidad para predecir el comportamiento de variables endógenas en el sistema ?

 $2.$ ¿ Se han dejado de incluir una o más variables exógenas **QUE** estan probablemente afectando el comportamiento de variables endógenas a en el sistema ?

з. à. Se han formulado de manera imprecisa una lo más de 1 as relaciones entre las variables endógenas y exógenas del sistema ? ¿ Han sido estimados con propiedad los parámetros de 4. operabilidad de las caractorísticas del sistema ?

¿ Son las estimaciones de los parámetros en el model o 5. estadisticamente significativos ?

6. ¿ Con base en los cálculos manuales (puesto que aún no se ha formulado un programa computacional), Acomo son los valores téoricos de las variables endógenas del sistema comparadas con los valores históricos o los valores actuales de las variables endópenas reales ?

Si y solo si, se ouede dar respuestas satisfactoria a las seis prequatas formuladas, se deberá proceder al paso 6 (pag. 16) para formular el programa computacional. De otra forma se deberá repetir los pasos (pag. 16) del 1 al 5 tanto como sea necesario. hasta que se logre tener respuestas satisfactorias a las seis preguntas antes formuladas.

Como se ha podido notar, es necesario comprender y manejar herramientas científicas y metodológicas para poder desarrollar un modelo en particular. En el caso de la simple representación de una función determinista, es necesario comprender o1. comportamiento de ésta, es precisamente aqui, donde el sistema servira de herramienta auxiliar al interesado en la comprensión de dicho proceso.

2.12.6. Formulación de un programa computacional (Paso 6).

La formulación de un proprama computacional para  $1<sub>OS</sub>$ propositos de la conducción de experimentos de simulación por computadora con el modelo del sistema bajo estudio, requieren  $1a$ realización de las seis actividades básicas siguientes:

1. Diagramas de fluio

2. Códigos de computadora ya sea utilizando lenguajes  $\mathbf{d}$ própositos generales o lenguajes especiales para própositos de simulación

- 3. Verificación de errores
- 4. Información de entrada y condiciones de *arranque*
- 5. Generación de información
- 6. Reportes de salida

El primer paso en la escritura o realización de un programa de simulación por computadora incluye la formulación de un diagrama de flujo que indique esquemáticamente la secuencia lógicq de los eventos qua van a ser realizados por la computadora a través del tiempo y el flujo y transformación de las variables endógenas del modelo. La importancia del diagrama de flujo en la realización o escritura de un proorama de computadora no debe ser sobreenfatizado,

En la realización de un diagrama de flujo de la lógica de un experimento de simulación, se puede utilizar código de computación el cual depende del languaje que se usa. En general existen dos alternativas disponibles: 1) se puede utilizar en un lenguaje de próposito general como sería: FORTRAN, ALGOL, COBOL, PL/I o PASCAL entre otros; 2) se puede usar uno de los lenguajes aspeciales par• propósitos dv simulación tales como o! GPSS, CSMP, SIMSCRIPT, GASP, SIMPAC, DYNAMO, PROGRAM SIMULATE, GISI, etc. La ventaja principal de usar un lenguajo especialmente hecho para propósitos de simulación en lugar de un compilador de propósitos generales, es que éste requiere de menos tiempo de programación. Estos lenguajes han sido escritos para facilitar la programación de ciertos tipos de sistemas. Aaí para simular sistemas económicos de larga escala que han sido diseñados como modelos aconom•tricos ~nt•orados por gr•n cantidad *da* vcuaciones (hasta 200) se ha utilizado CSMP, GPSS. SIMSCRIPT, y GASP son

~!

particularmonte adecuados para encuestas y lineas o colas de espera. Aún cuando se puede podamos reducir el tiempo do programación al usar un lenguaie de simulación. usualmente c. tiene que pagar un precio por este beneficio, en términos dia. reducción de flexibilidad en los modelos e incremento en tiempo de corridas de computadora. Otra ventaja especial de l os lenquajes de simulación es que usualmente provéen técnicas rler. verificación de errores que son superiores a aquellas que estan disponibles en FORTRAN, ALGOL, etc.

. Otro aspecto dentro de la fase de la programación del modelo es el correspondiente a la entrada de información y a las condiciones de arranque para los experimentos de simulación. Dado que los experimentos de simulación son por su propia naturaleza dinámicos, una cuestión sale a cuentas: que valores se deberá asionar a las variables del modelo en el tiempo en el que se inicia la simulación. ¿ Se debe hacer una pausa dentro del sistema en algún punto particular en el tiempo ? ¿ Cuándo así se haca, que suppsiciones se deberán establecer con respecto de las condiciones de equilibrio ó de las condiciones de arranque del sistema ? Inútil es decir, que estas cuestiones no son fácilmente resueltas para muchos sistemas, y que  $e<sub>1</sub>$ investigador generalmente debe recurrir al método de ensayo y error para determinar una serio de valores iniciales para el sistema que no llequen a distorsionar los resultados de los periodos de tiempo costeriores.

Un problema directamente relacionado con la escritura de programas de simulación por computadora es el desarrollo de
técnicas numéricas para la generación de datos. Los datos usados en los experimentos de simulación por computadora pueden ser, leidos por la computadora a través de fuentes externas como discos y cintas magnéticas, o bien pueden ser generadas internamente en la computadora por medio de rutinas especiales.

Una consideración final en el desarrollo del programa de computación para un experimento de simulación, es que clase de reportes de salidas se necesitan para dar la información requerida acerca del comportamiento del sistema de simulación. Si se utiliza un lenguaje de computación de propósitos generales como es el PASCAL, entonces habrà un minimo de restricciones impuestas en el formato de los reportes de salida. Sin embargo, si se usa un lenguaje especial para propósitos de simulación tal como SIMSCRIPT, entonces se tendrá que limitar las salidas a los formatos proporcionados por el lenguaje.

### 2.12.7. Validación (Paso 7).

E) problema de validar modelos de simulación por computadora, es en realidad difícil debido a que éste involucra a un sinnúmero de complejidades prácticas, teóricas, estadísticas y aún filosóficas. La validación de experimentos de simulación es simplemente parte de un problema más general conocido como validación de modelos ó hipótesis. La prequnta básica es "¿ Qué significa validar una hipótesis ?" y "¿ Qué criterio debería ser usado para establecer la validez de una hipótesis ?".

En general, dos pruebas parecen ser apropiadas para la validación de modelos de simulación. Primero ¿qué tan buenos  $500$ los valores simulados de las variables endógenas, comparados con

 $\tau$ 

los dalos históricos conocidos?, ésto si los datos históricos estan disponibles. Segundo dqué tan exactos son los modelos de simulación en la predicción del comportamiento del sistema real en los periodos futuros de tiempo? Asociado a cada una de estas dos pruebas, existen una variedad de clásicas y aún más recientes y ventajosas pruebas estadísticas, las cuales no se señalaran en este trabajo debido a que no son necesarios estos conocimientos para un estudio del tipo y de la magnitud que pretende abarcar esta tesis .

## 2.12.8. Diseño de experimentos de simulación (Paso B).

Una vez que-se está razonablemente satisfechos con 1 A validación del modelo computacional al modelo de simulación 5.6 podrá iniciar el diseño de los experimentos de simulación, definiendo los factores (variables exógenas y parámetros), que se controlarán y las variables endógenas que serán respuestas.

En esta fase se debe primero seleccionar los niveles y combinaciones de niveles de los factores que se usarán y el orden arreolo de la experimentación. Segundo, habiendo seleccionado  $\bullet$ la combinación de factores se debe establecer un mecanismo que permitan que los resultados se obtengan libres de errores de cualquier tipo.

Mucho ha sido escrito en la literatura de los diseños experimentales acerca del primer objetivo, una oran parte de lo cual es relevante al diseño de experimentos de simulación. Mucho ha sido también escrito en la literatura acerca del segundo objetivo, pero debido a que algunos aspectos característicos de los experimentos de simulación con computadora se diferencian de

los del mundo real de la experimentación, del material existente es mucho menos lo que es aplicable o relevante al segundo objetivo. Algún material relevante al segundo objetivo o meta esta contenido en las técnicas de Montecarlo.

Debera enfatizarse, sin embargo, que la aplicación de la técnica de los diseños experimentales al diseño de experimentos de simulación por computadora permanece dentro de un área de la inveGtigación donde hay en realidad una gran cantidad de trabajo por realizar.

#### 2.12.9. Análisis de los datos simulados (Paso 9).

El paso final es el procedimiento conocido como análisis de datos generados a través de un modelo computacional de un sistema que ha sido simulado. El análisis de los datos simulados consiste de los siguientes pasos:

i. Colección y procesamiento de datos simulados

ii. Computación de pruebas estadínticas

iii. Interpretación de resultados

Aunque el análisis de datos simulados es en verdad similar al análisis de datos del mundo real, hay ülgunas diferencias importantes. Compar•tivamente, ld simulación computarizada es similar a la técnica estadística conocida como de distribuciones *de muestreo, las cuales han sido* usadas en wl campo de la estadistica por muchos años. Teichroew sin embargo, ha ise<sup>s</sup>alado, acerca dol análisis de datos de la simulación por computadora, que èste es mucho más dificil que el análisis de datos del mundo real.

En las digtribuciones de muestreo, la manera en la cual la

aleatoriedad interviene es bien entendida y puedon sor explicitamente establecida. En experimentos de simulación dicha intervención es de forma sumamente complicada y usualmente las relaciones no pueden ser establecidas explícitamente, sino a través del algoritmo por el·cual·los valores numéricos son computados.

Otra complicación mayor es el hecho de que, en tanto la distribución de muestreo usualmente considera modelos estáticos, la simulación por su propia naturaleza, tiene que var con modelos dinámicos. Las salidas son un grupo de series relacionadas con el tiempo. El analisis de estos, por lo tanto, es mucho más dificil que el análisis de un orupo de números que sean considerados como una muestra proveniente de una distribución dada,

Otro factor es el gran número de parámetros que intervienen en el estudio de simulación. Las distribuciones de muestreo usualmente tratan cuando más con unos cuantos parámetros: los experimentos de simulación frecuentemente tratan con miles de éllos. En cualquier caso particular, es casi imposible determinar un conjunto mínimo suficiente de parámetros importantes en ba•e a los cuales los experimentos diseñados pueden ser corridos en computadora.,

Continuando con el tema del análisis de datos simulados, una vez construida al modelo de simulación, este es activado utilizando datos conocidos para así simular la operación del sistema que representa y verificar si realmente se ha creado el modelo correcto, si no es así, se deberá revisar éste, incluir nuevas variables, quitar otras, definir nuevas relaciones o

modificar la• existentes para crear nuevo modelo que nuevamente sera activado y verificado, de esta manera se irá depurando el modelo hasta llegar a una representación satisfactoria. Posteriormente se utilizarán dalos generados, repitiendo la operación del sistema bajo varias alternativas y comparando su ejecución, e identificando las estrategias más productivas. Debe indicarse que, a este respecto, la computación ha permitido que la simulación explique una gran variedad de problemas, debido a que en su mayoría se requiere de una gran cantidad de cálculos que sin una computadora no podrian realizarse.

#### 2.13. Aspectos para la construcción de un modelo de simulación.

Los aspectos que se-deben considerar para construir un modelo de simulación de un sistema, son los siguientes:

a) La formación en bloques. La descripción del sistema se debe organizar en una serie de bloques, o subsistemas. El propósito de formar los bloques es simplificar la especificación de la• interacciones dentro del sistema. Cada bloque describe parte del sistema, depende de pocas variables de entrada y produce unas pocas variables de salida. Posteriormente, puede describirse al sistema r.omo un todo *en* términos de las interconexiones entre los bloques. En forma correspondiente, se puede representar gráficamente al sistema como un diagrama simple de bloques.

b) La relevancia. El modelo sólo debe de incluir los aspectos del sistema relevantes a los objetivos del estudio. Aunque la información irrulevante en el modelo no·lo perjudica, se debe

excluir debido a que aumenta la complejidad del modelo y genera más trabajo en la solución del modelo.

 $\epsilon$ ) La exactitud. Debe de tenerse en cuenta la exactitud de la información que se recabe.

d) La aprenación es un factor adicional que debe considerarse. esto es, el orado con que pueden agruparse las distintas entidades individuales en entidades más orandes.

#### 2.14 Importancia de la graficación en la simulación.

Cabe resaltar que para poder analizar un conjunto de variables, en ocasiones se torna-complicado debido a que es dificil apreciar el comportamiento de dichas variables a través de su representación numérica. Es entonces cuando la técnica de la graficación entra a resolver el problema de la visualización clara del comportamiento de fenómenos a través de sus variables. la graficación permite al investigador observar de manera más clara el comportamiento .de los fenómenos presentados mediante la simulación. En el siguiente capítulo se analizaran algunas de las técnicas que serán de utilidad para la implementación de la parte. gráfica del sistema de simulación.

#### III. LA GRAFICACION POR COMPUTADORA.

La graficación por computadora se refiere a todos los procesos que involucren la entrada, construcción, almacenamiento, recuperación, manipulación, alteración y análisis de información que conduzcan a un despliegue en forma graf1ca o pictórica. LOS usos de estas formas de manejo de información han tenido aplicacione~ muy diversas desde el inicio, siendo quizá los más conocidas las de los juegos y las de generación de gráficas ostadisticas (61. Una aplicación especifica es la orientada hacia la simulación, ayudando al responsable del análisis de la información que se genere a percibir de manera más clara el comportamiento de dicha información.

El manejo de información para despliegue gráfico puede realizarse fuera de linea donde la computadora principal (UCP) no interviene al momento de hacerse el proceso gráfico, o en línea.

Otra forma más siQnificativa para clasificar el proceso gráfico, es considerando las diferencias entre operación pasiva y activa (o interactiva) de un sistema de programas. En los sistemas de graficación pasivos (o graficación paziva) el usuario observador no ejerce ningún control sobre el objeto que se genera; una vez que éste se encuentra ya listo para su. despliegue, el usuario gene~a una gráfica y la envía al dispositivo que la construirá, ya sea una impresora, un graficador o una pantalla de video (bJ.

En la graficación interactiva existe comunicación *an* ambos sentidos entre la computadora y el usuario. La computadora recibe, a través del software de oraficación, información sobre cómo debe modificarse el desplegado. En este caso se establece un

diálogo computadora humano en tiempo real auxiliado por  $1a$ entrada manual de información. El caso de Las interacciones manejadas al qusto del usuario como es el caso de rotación y traslación de una gráfica visualizada en pantalla es un caso de oraficación interactiva (61.

de oraficación Los sistemas pasivos  $52$ utilizan principalmente para salidas gráficas a papel, microfilm, etc. Entre otras aplicaciones de la graficación pasiva se cuentan el análisis de escenas, el reconocimiento de patrones y la animación computarizada [6].

L.a. graficación interactiva se ha usado en sistemas avanzados como son los-de entrenamiento de pilotos, diseño ingenieril combinados con sistemas de análisis de componentes estructurales de edificios, autos, barcos, aviones y otros, asi como en los sistemas de enseñanza de tópicos especificos por computadora, manipulación de diagramas de fórmulas quimicas de moléculas, superficies, sólidos y otros [8].

Por razones históricas principalmente del equipo, han sido más copulares los desplienues de "esqueletos" bidimensionales y tridimensionales que las representaciones de sólidos a través de superficies.

oraficación interactiva es efectiva  $4.8$ en. muchas aplicaciones, sobre todo cuando pueden construírse, sistemas, de software que respondan rápida y efectivamente a las solicitudes del usuario, Entre las aplicaciones de mayor interés se cuentan la generación de mapas climáticos, de contornos para exploración y explotación de yacimientos de petróleo, minería y otros, la

 $c$ artografia en general, las redes de PERT, telefonia, y la an1maciOn computarizada en ciencia y educación.

Los programas de aplicaciones que hacen uso de graficación suelen llamarse programas de aplicaciones o sistemas de graficación, es necesario aclarar que se trata de s:stemas de software con uso específico que incluyen:

- programas que generan salida gráfica,
- manejadores de interrupciones gráficas.
- rutinas de análisis de la aplicación especifica,
- rutinas *de* acceso y manejo de la base de datos de \a aplicación,
- rutinas de acceso y manejo de la base de datos de información gráfica { programas manejadores de las estructuras do datos, y estructuras de datos oráficos > C7J.

3.1 Módulos Funcionales de un Sistema de Graficación.

- A Módulo de enlace/comunicación con ul usuario. Presenta al sistema y sus facilidades, así como los resultados de las facilidades solicitadas y/o mensajes de error con posibles sugerencias de recuperación.
- 8 Módulo de análisis de las entradas del usuario. Análisis sintactico del lenguaje de comunicación o enlace con el usuario.
- C Módulo de interpretación de entrada del usuario. Análisis semántlco de las scltcitudes que se ajustan a las reglas del lenguaje.
- D Modulo de ejecución de entrada del usuario. Activa los submódulos del sistema apropiados para la realización de la instrucción del «suario y les pasa los. narámetros

pertinentes.

- E Módulo de creación y manejo de estructuras de datos. Construye y mantiene las estructuras de datos necesarias y administra la memoria.
- F Módulo generador de la salida gráfica. Este puede contener un submódulo encargado del manejo eKclusivo del archivo de despliegue a través de las rutinas básicas existentes o de otras creadas como parte del sistema.
- G Módulo manejador de errores.
- H Módulo proorama Monitor o Maestro. Se encargará del control de las acciones ontre-todos los módulos si se elige una politlca de control centralizado.

 $\mathbf{A}$ interacción entre los módulos puede visualizarse gráflc~mente mediante el diaorama mostrado en la figura 3.1.

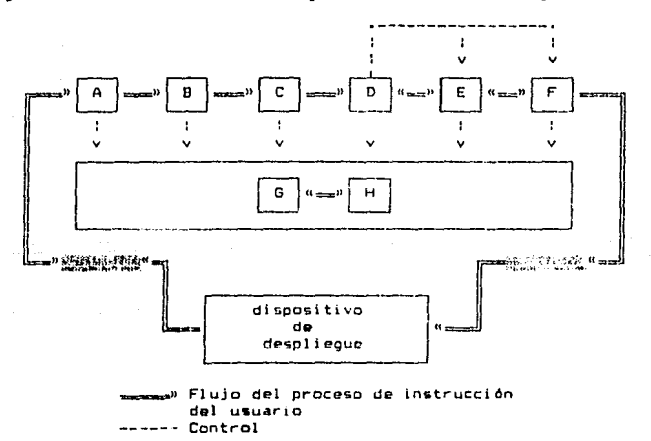

Fig. 3.1. Diagrama de interacción entre módulos.

El diseño general involucra varios problemas; entre los más importantes se cuentan la selección del lenguaje de onlace, la selección de las estructuras de datos, la selección de una politica de control general y de manejo de errores. Estas dos últimas pueden ser: a) control centralizado, descentralizado de'!icentral iz.ado. o distribuido, el control b} control parcialmente

Es necesario también seleccionar el nivel del sistema. El nivel en el que conviene situar al sistema es un nivel de aplicaciones, esto es, el más alto y cercano al usuario no programador, el usuario sólo seleccionará opciones y no requiere prooramar en un lenouaje convencional. La selección de opciones, <en este caso 8 y C son un solo módulo> puede ser por menú (simple o extenso) o a través de un lenguaje de uso sencillo especialmente construido para el sistama.

La especificación de los módulos funcionales, especialmente d& los módulos de ejecución y g11nerador de ld salida gráfica *y* la descripción de la interacción entre estos definen aunque informalmente las aplicaciones que el sistema de graficación puede tener. De hecho es un modelo conceptual para el programador del sistema de aplicaciones gráficas interactivas, en el que se describen objetos que en el se podrán manejar y otros datos para las facilidades que se implementan C9l.

A continuación se describen las facilidades mínimas con que se debería contar un sistema de graficación computarizada y que se incluiran en el sistema que describe en el presente trabajo *y* que se aplican a un objeto que es desplegado.

# 3.2. Graficación de un objeto.

Un objeto a graficar en la computadora, es un conjunto de puntos que tienén asociados color, intensidad y posición. Para poder graficar el objeto en una pantalla, las posiciones de los puntos que constituyen al objeto deberán expresarse en las coordenadas que utilice el sistema de despliegue [7].

A continuación se describen los elementos básicos que se deben conocer para poder graficar un objeto en una pantalla de computadora y posteriormente se decriben las formas como se puede transformar el objeto.

#### 3.2.1. Graficación de un punto.

El CRT (Tubo de Rayos Catódicos) es un plano bidimensional en el cual lo normal es que las localizaciones de los puntos s o describan por medio de un sistema coordenado cartesiano [7].  $A1$ utilizar este sistema, existe la tendencia a considerar que el extremo inferior del CRT es es el eje X, la orilla izquierda es eje Y, y la esquina inferior izquierda es el origen, como en e1 un sistema coordenado cartesiano derecho (veáse la figura 3.2). Sin embargo, debido a la organización de la memoria, la mayor parte de los sistemas de computadora se basan en un sistema coordenado cartesiano derecho y utilizan como origen la esquina superior izquierda [fig. 3.3].

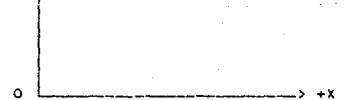

 $\sim$  Y

Fig. 3.2. Descripción de un sistema coordenado cartesiano derecho con el origen en la esquina inferior izquierda.

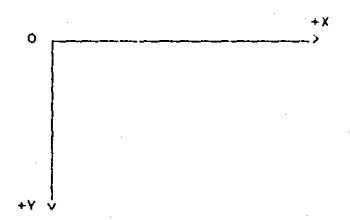

Fig. 3.3. Descripción de un sistema cartesiano dececho r or origen en la esquina superior izquierda.

3.2.2. Conversión de un punto en pantalla por rastreo.

Cada pixel en el exhibidor de gráficas representa una región que teóricamente puede-contener un número infinito de puntos. Convertir por rastreo un punto implica iluminar el pixel que lo contiene. Por ejemplo, los puntos coordenados de exhibición Pl(2  $1/3, 1$ 3/4) v P2(2.2/3, 1.1/4) de la Figura 3.4) estarian expresados ambos por el pixel (2,1). En general, un punto P(X,Y) está representado por la parte entera de X y la parte enteral de Y, esto es, pixel ( (int(X), int(Y) )  $[6]$ 

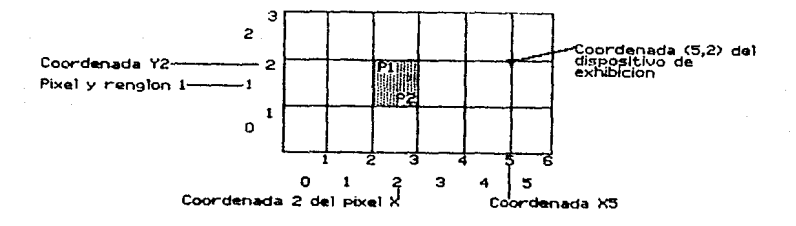

Fig. 3.4. Puntos coordenados de exhibición en un CRT. 3.2.3. Graficación de una linea recta por rastreo.

Una linea recta puede definirse por medio de dos puntos extremos y una ecuación Evéase la fig. 12)J. En la figura 3.5 los  $d$ os puntos extremos estan descritos por  $(X1, Y1)$  y  $(X2, Y2)$ . La ecuación de la recta se utiliza para describir las coordenadas X.Y de todos los puntos que se encuentran entre estos dos puntos extremos. Utilizando la ecuación de la linea recta, Y=MX+B, en donde M=2Y/2X ( 2 = incremento ) y B=intersección con el eje Y. es posible determinar los valores de Y al incrementar X de X=X1 a X=X2. Al convertir por rastreo estos valores X, Y calculados, se representa a la recta como una secuencia de pixels [7].

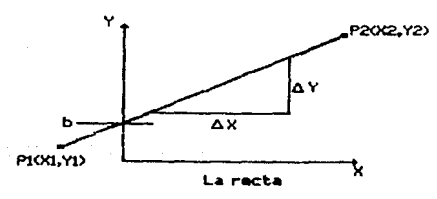

Fig. 3.5. Puntos extremos descritos en un CRT.

#### 3.3. Sistema Coordenado,

Por convención, la esquina superior izquierda de la pantalla de graficos es (0.0) (6). Los valores de x. o columnas, se incrementan a la derecha. Los valores de y, o renglones, se incrementan hacia abajo. Asi, en-el modo CGA (Adaptador de Graficos en Color) en 320x200, las coordenadas de la pantalla para cada una de las cuatro esquinas la pantalla se veria serán como abarece en la figura 3.6.

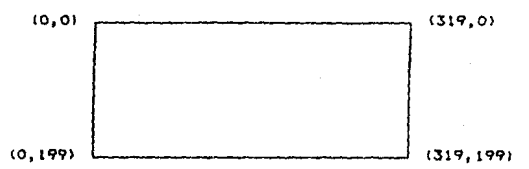

Fig. 3.6. Sistema coordenado de pantalla en el modo CGA.

## 3.4. Cambio de Coordenadas.

Cuando las coordenadas (0,0), (319,0), (0,199), (319.199) no son las adecuadas para el-despliegue gráfico que se desea realizar, puede trabajarso con un nuevo sistema coordenado, en el que no se modifican el origen ni los ejes coordenados, pero se introduce distintas unidades de medición a lo largo de los ejas X è Y permitiendo absisas y ordenadas de una magnitud mayor para desplegar. En el eje X se puede desplegar hasta un valor. Ski v en el cim Y hasta un vaior Sy. Un objeto es desplegado en este nuevo sistema coordenado a través de la transformación de escala  $(X^+$ , Y'  $)=\bar{S}_{Sx+SV}$   $(X,Y)$  $\bar{s}_{Sx.Sv}$  : en donde X'=(1/Sx) y Y'=(1/Sy). En la figura 3.7 se muestra la transformación de oscala coordenada utilizando los factores de

escalamiento Sx=2 y Sy=1/2 [6].

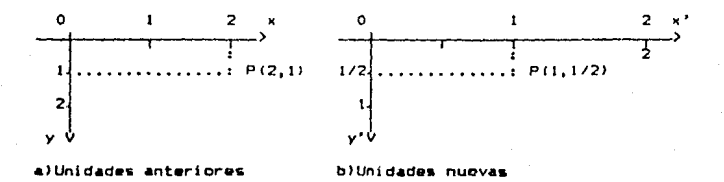

Fig. 3.7. Transformación de escala coordenada.

# 3.5. Herramientas de apovo para Graficación.

## 3.5.1. Sistemas Coordenados Bidimensionales.

Muchos paquetes de oráficas están diseñados para utilizar sistemas de Coordenadas Cartesianas, algunos pormiten usar mis de un sistema cartesiano ya que diferentes dispositivos de salida pueden requerir diferentes sistemas de coordenadas. y por lo general se permite que se definan imágenes u objetos en el sistema de referencia cartesiano que convenga a la aplicación que se dosea.

Para la representación de un objeto en coordenadas se debe considerar un patrón real de medida (kilometros, metros, etc.) para poder establecer las dimensiones de cada eje de referencia. en un sistema de graficación, a esté tipo de coordenadas se les conoce como coordenadas mundiales.

Las coordenadas mundiales y las coordenadas que utiliza un dispositivo de salida particular reciben el nombre de coordenadas

de dispositivo <sup>o bien</sup> coordenadas de pantalla en caso de que se trate de un monitor de video. Las definiciones de las coordenadas mundiales permiten a un usuario fijar cualquier dimensión adecuada sin verse obstaculizado por las restricciones de un dispositivo de salida determinado. Los provectos arquitectónicos podrían especificarse en fracciones de un pie, mientras que otras aplicaciones podrían definir escalas de coordenadas en término• de milimetros, kilómetros o años-luz. Una vez dadas las definiciones de las coordenadas mundiales, el sistema de oráficas las convierte en las coordenadas de dispositivo adecuadas para su despliegug ClOl.

Un procedimiento común que se-usa en los paquetes de gr4ficación consiste primero en convertir las definiciones de las coordenadas mundiales en coordenadas normalizadas antes de la conversión final a coordenadas de dispositivos especificas, esto hace que el sistema sea lo suficientemento flexible para dar cabida a varios dispositivos de salida (fig. 3.8), Las coordenadase y V, normalizadas, reclben cada una valores *en* el Ambito de O a l. Estas coordenadas normalizadas se transforman después en coordenadas de dispositivo (enteras) dentro del intervalo  $(0,0)$  a  $(X_{max}, Y_{max})$  para un dispositivo particular. Para tener en cuenta diferencias de escalas y razones de aspecto, las coordenadas normalizadas pueden trazarse en un área cuadrada del dispositivo de salida de manera que se corserven las proporciones adecuadas. En un monitor de video, el área restante de la pantalla a menudo sirve para desplegar mensajes o listar opciones de proorama interactivos [6].

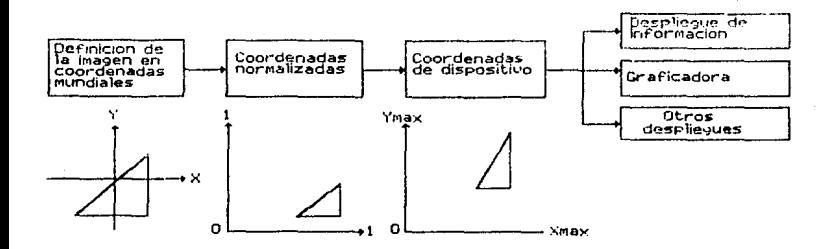

fig, 3.8. La transformación de la definición de la imagen de un usuario (coordenadas mundiales) en coordenadas normalizadas  $\overline{a}$ menudo es efectuada por un sistema de cráficas a fin de ofrecer una interface con diferentes tipos de dispositivos de salida.

#### 3.5.2. Escalamiento.

Una transformación que altera el tamaño de  $\cdots$ objeto e o dennmina escalamiento. Esta operación cuando trata de 50 poligonos se realiza multiplicando los valores coordenados  $(x, y)$ de cada vértice de la frontera del poligono por los factores dø escalamiento Sx y Sy para producir las coordenadas transformadas  $(x', y')$ .

> $x' = x$ . Sx  $V^* = V$ . Sv

El factor de escalamiento Sx escala el objeto en la dirección x. mientras que Sy lo hace en la dirección y.

Cualquier valor numérico positivo puede asignarse  $1<sub>DS</sub>$ factores de escalamiento Sx v Sv. Los valores menores que  $\blacksquare$ reducen el tamaño de los objetos, los valores mayores producen un agrandamiento. Si se especifica un valor de l'oara Sx y Sy se mantiene inalterado el objeto. Cuando a Sx y Sy se les asigna  $e<sub>1</sub>$ mismo valor, se produce una escalación uniforme, que mantiene las

proposiciones relativas del objeto a escala [6].

# 3.5.3. Rotación.

Cuando los nuntos que constituyen un objeto son desplazados en una travectoria circular se obtiene una rotación del objeto. Este tipo de transformación es especificada a través de un ánoujo de rotación, que define cuanto se rotará cada vértice y/c punto del objeto CbJ.

Se puede hacer que los objetos giren alrededor de un punto arbitrario denominado punto *de* rotnción selecc1onado o punto pivote. El punto pivote de la transformación de rotación puede colocarse en cualquier parte en el interior o en el exterior del objeto. Cuando el punto pivote *se* especifica en la frontG;a límite del obJeto, el efecto de la relación consiste en oscilar el objeto con respecto a este punto interno (ver figura  $(3,9)$ . Con un punto pivote externo, todos los puntos del objeto so despliegan en trayectorids circulares alrededor del punto pivote Cver figura 3.10).

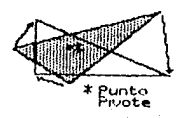

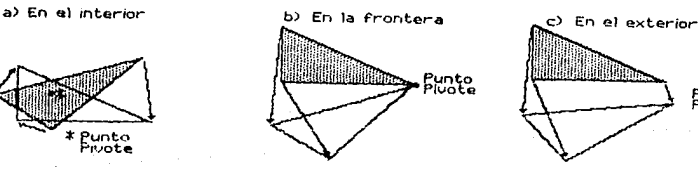

. Punto Pl•:otu

Fig. 3.9. Rotación de un objeto con el punto pivote colocado en la parte interior del objeto, la frontera del objeto *y en* parte exterior del objeto.

Este tipo de transformación se especifica con un ánoulo, de rotación, el qual determina la cantidad de rotación de cada vértice de un poligono.

La figura 3.10 ilustra el desplazamiento de un punto de  $1<sub>a</sub>$ cosición (x, y) a la posición (x', y'), como lo determina  $\mathbf{r}$ ángulo de rotación especificado 0 relativo al origen coordenado.

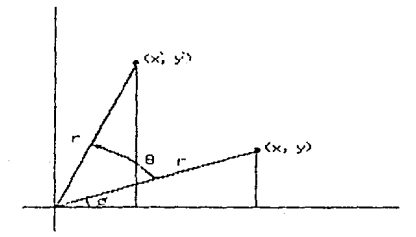

Fig. 3.10. Rotación de un punto desde la posición  $(x$ v) hasta la posición (x', y') a través de un ángulo de rotación О. que se especifica relativo al origen coordenado. La posición angular original del punto desde x es 0.

En esta figura, el ángulo Ø es la posición angular original del punto desde la horizontal. Se pueden determinar las ecuaciones de transformación de la rotación del punto de las relaciones existentes entre los lados de los triángulos rectángulos que se muestran y los ánoulos asociados mediante el **uso** de estos triangulos e identidades trigonómetricas normales, 50 puede **PSCCibic** 

 $x' = r \cos(\theta + \theta) = r \cos\theta \cos\theta - r \sin\theta \sin\theta$  $y' = r$  sen $(0 + \theta) = r$  sen $\theta$  cosé - r cos $\theta$  sen $\theta$  $(4)$ donde es la distancia del punto desde el origen. También se tiene

 $x = r \cos \theta$ . sen@

de modo que las ecuaciones (A) pueden volver expresarse en terminos de x y y coma

$$
x' = x \cos\theta - y \sin\theta
$$
  

$$
y' = y \cos\theta + y \cos\theta
$$
 (f)

(B)

Los valores positivos de 0 en estas ecuaciones indican una rotación contraria a las manecillas del reloj  $\mathbf{v}$ los valores negativos de 8 hacen girar los objetos en el sentido  $de$ las manecillas del reloi.

Se puede hacer que los objetos giren alrrededor de un punto arbitrario modificando las ecuaciones (C) para incluir  $1a5$ coordenadas (xg, yg) para el punto de rotación seleccionado (o punto pivote). La rotación con respecto a un punto de rotación arbitrario se muestra en la figura 3.11.

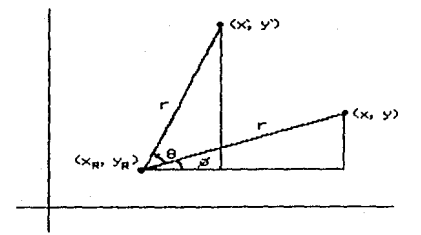

Figura 3.11. Rotación de un punto desde (x, y) hasta  $v^*Y$ a trovés de un ángulo 0, que se especifica relativo un  $\mathbf{a}$ punto pivote situado en (xp. yo).

Las ecuaciones de transformación de las coordenadas rotadas queden obtenerse a partir de las relaciones trigonométricas de esta figura como

 $x' = x_B + (y - x_0) \cos \theta - (y - y_B) \sin \theta$ 

 $y' = y_B + (y - y_B) \cos \theta + (x - x_B) \sin \theta$ 

Como los cálculos de rotación implican funciones trigonométricas y varias operaciones aritmeticas para cada punto, el tiempo de cálculo por computadora puede volverse excesivo.

# $3.5.4.$  Traslacion.

Una traslación es el movimiento en linea recta oe un objeto de una posición a otra. Se traslada un punto de la posición coordenada  $(x, y)$  a una nueva posición  $(x^*, y^*)$  agregando distancias de traslación, Tx y Ty, a las coordenadas originales:

$$
x' = x + Tx \qquad \qquad \frac{1}{2} \qquad \qquad y' = y + Ty
$$

El par de distancia de traslación (Tx, Ty) se denomina también vector de traslación o bien vector da cambio.

Los poligonos se trasladan agregando las distancias de traslación especificadas a las coordenadas de cada punto extremo de la linea en el objeto.

Las distancias de trasl•ción pueden especificarse como cualquier número real (positivo, negativo o cero). Si un objeto se traslada mas allá de los limites del despliegue en coordenadas del dispositivo, el sistema podria retornar un mensaje de error, suprimir parces del objeto que sobrepasan los límites del desplieque o presentar una imagen distorsionada [6].

3.6. Dispositivos de entrada y salida en sistema de graficación.

Las estaciones de trabajo de gráficas pueden contar con varion dispositivos de entrada y salida. El dispositivo de

entrada que 60 usará en el sistema para realizar la captura de cadenas de caracteres y valores de datos será el tecludo de la microcomputador a.

En un teclado se pueden incluir varios tipos de llaves, discos interruptores para mnneJar diversas aplicaciones,

El teclado es un dispositivo eficaz para introducir datos no gráficos como son rótulos de imagenes asociados con un despliegue de oráficas. También tiene la característica de facilitar la entrada de valores numéricos, coordenadas de la <mark>pantalla,</mark> selecciones de menús o funciones *de* grAficas,

Las llaves de control del cursor y las llaves de funciones son características comunes en los teclados de uso general. Las llaves de funciones permiten a los usuarios introducir operacione5 de uso comün ~on un solo golpe de la llave; las llaves conocidas como *de* control del cursor, sgleccionan posiciones coordenadas ubicando el cursor de la pantalla en un sitio dado del monitor *de* video.

Los sistemas de gráficas interactivos requieren además de la unidad central de procesamiento <UCPl, y de los dispositivos *de*  EIS, un PROCESADOR DE DESPLIEGUES de uso general que interactua con la UCP *1* controla la operación del dispos1t1vo de despliegue  $(ver$  figura  $3.12)$ .

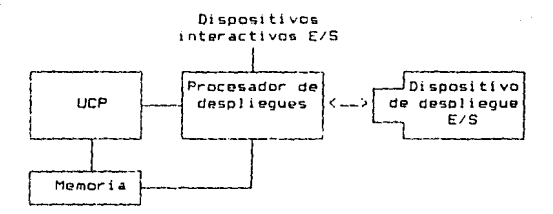

Fig. 3.12. Diagrama de Hardware simplificado de un sistema interactivo de oráficas.

E1 procesador de desplieque se utiliza para convertir información digital de la UCP en valores de una tensión adecuada al dispositivo de despliegue. La forma en la cual se realiza esta conversión de digital en analógico depende del tipo de despliegue que se usa (pantalla, graficador de pluma, etc.)  $y$  de las funciones de gráficación particulares que se han instrumentado en el hardware, algunos los dan en términos de niveles de intensidad de luz de puntos coordenados de la pantalla (6).

## 3.6.1. Dispositivos de exhibición.

Una computadora es capaz de enviar su salida a una amplia variedad de dispositivos, sin embargo, los que aqui interesan son sólo los dispositivos de aplicación especial y general capaces de producir salida gráfica, y los principios que avudan a convertir un modelo, almacenado en la memoría de una, computadora, en una imanen eo. n i n exhibidor de esa computadora, algunos ejemplos sonr la pantalla de la computadora, 1 a impresora, otra computadora va sea del mismo tipo o de alouna aplicación especifica, etc [6].

Los dispositivos de computadora empleados por el sistema objeto de esta tesis para producir la salid~ gráfica son;

- Tubo da rayos catódicos de rastreo por barrido tCRT),

- Impresoras.

# 3.6.1.1. CRT de rastreo por barrido.

El tipo mas común de dispositivo de salida por computadora, de uso actual, capaz de exhibir salida gráfica, es el CRT de rastreo por barrido. Los CRT de rastreo por barrido se utilizan en los aparatos de televisión.

Un dispositivo digital es aquel que representa todas las cantidades como valores discretos, Uno análogico es el que representa todas las cantidades como valores continuos. Ya que la computadora es un dispoaitivo diQital y el CRT ea un dispositivo analógico, un procesador de despliegue interno, se encarga de tomar los valores discretos como continuos y así poderlos representar en el CRT. Esta interfase no gerà tratada en esta tesis, pero si &xplicaremos algunos detalles que aclaren la razón del comportamiento gráfico que existe dentro del Gistoma (61.

## 3.6.1.2. Rastreo por barrido.

El término "rastreo" es sinónimo del término "matriz". Por tanto un CRT de rastreo por barrido barre una matriz con un haz *de* electrones.

El barrido es un recorrido en la pantalla o en el CRT el cual se compurta como en la figura 3.13.

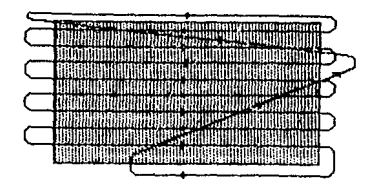

Fig. 3.13. Secuencia del barrido en pantalla o CRT (Tubo de rayos catodicos).

este recorrido exita a los puntos A pixeles de la pantalla ya sea borrando o escribiendo un carActer o pixel, el barrido es continuo y en el caso d~ no haber modificación alguna *•e* repetirA la representación en pantalla, este proceso ocurre de manera muy rápida, por lo que un ser humano no detecta los cambios. Estos cambios al borrar una pantalla completa y crear una nueva si se notan debido a la velocidad posible del proceso, puesto que 5e tiene que recorrer dos veces la pantalla y por tanto se nota que se borra la pantalla y despues que se crea otra en el caso de una modificación total [6).

## 3.7, Funciones de graficación.

Un paquete de gráficas de uso general ofrece a los usuarios una variedad de funciones para crear y manipular imágenes. Estas rutinas pueden ser dei salida, entrada, definición da atributos, transformaciones de segmentos, visualización o control general.

Las estructuras básicas de desoliegue se conocen como

primitivas de salida. Los procedimientos que despliagan primitivas de salida, dirigen a un dispositivo de salida para producir estructuras oeométricas especificas en una posición coordQnada prepare i onada *en* un dispositivo de &al ida seleccionado.

Las rutinas que ejecutan las primitivas de salida ofrec9n las herramientas básicas para la construcción de figuras, generalmento son: puntos, lineas, rectángulos y circulos.

Los atributos son las propiedades de las primitivas de salida. Incluyen especificaciones de color e intensidad, estilos de linaas, estilos de teKtc *y* modelos de llenado de Areas. Las funciones dentro de esta categoría pueden usarse para fijar los atributos da grupos de primitivas de salida.

Dada la definición de primitivas y atributos de una figura en coordenadas mundiales, un paquete de orAficas proyecta una vista seleccionada de la imagen en un dispositivo de salida. Las transformaciones de vistas se utilizan para especificar la vieta que se presentará y la porción del Area en el despliegue de salida que se usará.

Por último, un paquete de graficas contiene comúnmente varias tareas de manterimiento, como el borrado de la pantalla de un desplieque o la inicialización de parámatros. Podemos agrupar las funciones; para realizar estos trabajos rutinarios en el encabezado operaciones de control [7].

#### 3,8. Normas de Software,

El objetivo principal del software de gráficas estandarizado es la portabilidad. Cuando los paquetes me diseñan con funciones

**E.C** 

de gráficas estándar, el software puede moverse fácilmente, hacia diferentes tipos de sistemas de hardware y usarse en diferentes instrumentaciones y aplicaciones, en otros casos, los programas diseñados para un sistema de hardware a monudo no pueden transferinse a otro sin reescribir el software [11].

Las organizaciones internacionales y nacionales de planeación de normas de muchos-países han cooperado en un. esfuerzo por crear un estándar que se acepte en general para las gráficas de computadora. Después de realizar un esfuerzo considerable, este trabajo sobre normas condujo a la creación del Sistema Kernel de Gráficas (GKS). Este sistema ha sido adoptado como norma de software de gráficas por la International Standards Organization (ISO) y por varias organizaciones nacionales de normas, como el American National Standards Institute (ANSI). Aunoue GKS se diseñó originalmente como paquete de gráficas bidimensional, después se creó una extensión tridimensional del **GKS.** 

Las funciones finales del GKS, adoptadas como normas, se vieron influenciadas por varias normas de oráficas propuestas con anterioridad. de particular importancia entre estas proposiciones iniciales es el Sistema de Gráficas de Nucleo (o SIGGRAPH,  $\mathbf{a}$ Grupo de Interés Especial sobre Graficas de Computadora de  $1.5$ Association for Computing Machinery (ACM) [6].

Las funciones de oráficas estándar se definen como **HO** conjunto de específicaciones abstractas, independientes de cualquier lenguaje de programación. Para instrumentar una norma de gráficas en un lenguaje de programación determinado, debe

definirse una vinculación de lenguais. Esta vinculación define la sintaxis para accusar las diferentes funciones de oráficas que se especifican dentro de la norma, Por ejemplo, GKS especifica una función para generar una secuencia de segmentos rectilineos conectadou con el título descriptivo [6].

polylineth, x, yi

En FORTRAN 77, este procedimiento se instrumenta como una subrutina con el nombre GPL. Un programador de oraficas. FORTRAN. invocaria este procedimiento  $utillzando$  $c<sub>0</sub>$  $\mathbf{A}$ proposición para llamar a la subrutina

CALL OPL IN, X, Y)

Se han definido vinculaciones de lenguaje GKS para el FORTRAN. Pascal, Ada, C, PL/1 y COBOL. Cada vinnulación del lenguaje se define para hacer aprovechar-al máximo las capacidades del lenguaje correspondiente y para manejar varios aspectos de sintaxis, como tígos de datos, paso de parámetros y errores.

Aunque GKS presenta una especificación de funciones básicas de gráficas, no ofrece una metodología estándar para una interfase de gráficas con dispositivos de salida. Tampoco especifica métodos para modelado en tiempo real ni para almacenar y transmitlr imágenes. Se han creado normas especiales para cada una de estas tres áreas. La estandarización de los métodos de interfase de dispositivos se da en el sistema de Interfase de las Graficas de Computadora (CGI). El sistema Metaarchivo de Gráficas de Computadora (CGM) especifica normas para archivar

transportar imágenes. Y la Norma de Gráficas Interactiva Jerarquica del Programador (PHIGS) define métodos estándar para modelado en tiempo real y otras capacidades de programación de nivel superior no consideradas por GKS.

Para otras explicaciones de las normas de software véase Graphics Standards Planning Committee, Comite de Planeación de Normas de Gráficas, (1977 y 1979), Hatfield y Herzog (1982) y Warner (1981) Los.

#### 3.9. Técnicas de despliegue tridimensional.

Las representaciones de un objeto sólido en una superfície de visión por lo general contienen información de profundidad, para que se pueda identificar con facilidad en una imagen seleccionada dada, cuáles son las partes anterior y posterior del obieto.

#### 3.9.1. Provecciones.

operaciones básicas definidas en dos Las dimensiones (rotación, traslación, etc.) se aplican también en el caso de tres dimensiones, agregando una coordenada de más a cada objeto. Sin embargo, falta encontrar la forma para representar el objeto en la pantalla que es un dispositivo bidimensionales. Para lograr lo anterior se hace uso de las proyecciones.

Existen dos métodos básicos para provectar objetos tridimensionales sobre una superficie de visión bidimensional: 1) Todos los puntos del objeto pueden proyectarse sobre una superficio a lo largo de lineas paralelas: 2) los puntos pueden proyectarse a lo largo de lineas que convergen hacia una posición

denominada centro de proyección. métodos, llamados Los  $d$ os proyección paralelo provección perspectiva. en. v en respectivamente, se ilustran en la figura 3.14:

 $(a)$ 

P, þ. .<br>Provección.<br>Provección.

Centro P, P. Plano de<br>Provección.

 $(b)$ 

linea Fig. 3.14. Dos metodos para provectar una sobre una superficio de visión (plano de provección).

Una proyección en paralelo preserva dimensiones relativas de los objetos, ésta es la técnica que se utiliza en el dibujo mecánico producir trazos a escala de objetos en tres dimensiones. para Este método sirve para obtener vistas exactas de los diferentes lados de un objeto pero, sin embargo, una proyección en paralelo no ofrece una representación realista del aspecto de, un objeto: tridimensional. En cambio, una provección en perspectiva, produce vistas realistas pero no preserva las dimensiones relativas. Las lineas distantes se provectan como menores cue aquellas que están más prózimas al plano de proyección, como se puede apreciar en la  $fiqura 3.15.$ 

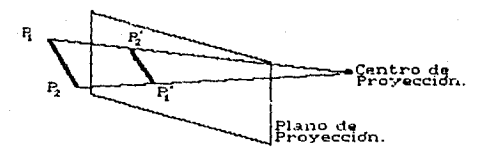

Fig. 3.15. Una linea distante se despliega de menor "tamaño" que<br>una linea, más cercana de iqual longitud cuando se "utiliza" una linea más cercana de igual longitud cuando se proyecc16n en perspectiva,

Para los fines que pretende cubrir este trabajo de tesis, lo que se requiere es el poder establecer una comparación exacta v clara de los datos que se encuontren involucradoa en und grAfica absundo el representar en perspectiva la gráfica, ya  $E =$ que co tendrá error al comparar los puntos más profundos con los que ostan «ás próximos al plano de proyección, por esta razón se usará el método de proyección en paralelo [6].

#### 3.5.1.1. Proyecciones en Paralelo.

 $\sim$ chieto sólido puede representarse en dos dimensiones proyectando puntos sobre la superficie del objeto a lo largo - de lineas paralelas sobre una superficie de visión plana. Al seleccionar diferente posición de observación, se pueden proyectar ~puntos visibles sobre la superficie de visión con el fin de ctterer diferentes vistas bidimensionales del objeto, como en la figura 3.16, En una proyección en paralelo, las lineas paralelas sobre la superficie del objeto se proyectan en líneas paralelas sobre el plano de visión bidimensional. Esta técnica se

utiliza en ingenieria y trazos arquitectónicos para representar  $P<sub>1</sub>$ objeto con un conjunto de vistas que mantienen proporciones relativas del objeto. El aspecto del objeto sólido puede reconstruirse después a partir de las vistas principales.

(a)

(b)

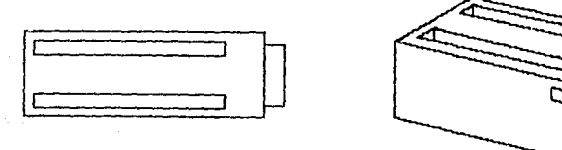

Fig. 3.16. Dos vistas con proyección en paralelo de un objeto, que se usan para mostrar proporciones relativas. Las lineas sobre e1. objeto que son paralelas siguen siéndolo en las vistas de provección.

Las vistas formadas con proyecciones en paralelo pueden caracterizarse de acuerdo con el ángulo que la dirección de la proyección forma con el plano de proyección. Cuando la dirección de proyección es perpendicular al plano de proyección, se tiene una Proyección Ortogonal. Una proyección que no es perpendicular al plano, se denomina Provección Oblicua.

Las provecciones ortogonales son utilizadas con mayor frecuencia para producir las vistas del frente, lado y parte superior de un objeto.

También se pueden formar provecciones ortogonales que mugatren más de una cara de un objeto. Tales vistas se denominan provecciones ortoconales akonumétricam. proyección  $L = 2$ 

axonométrica que se usa con más frecuencia es la proyección isométrica. Una proyección isométrica se obtiene alineando el plano de proyección de modo que se corte con cada eja coordenado <üenominddrJG ejes principales> en el cual se defina el objeto a la misma distancia del origen, o dicho de otra manera, el plano de proyección relejara en dos dimensiones a la imagen de tros dimensiones *(ver* figura 3. 17).

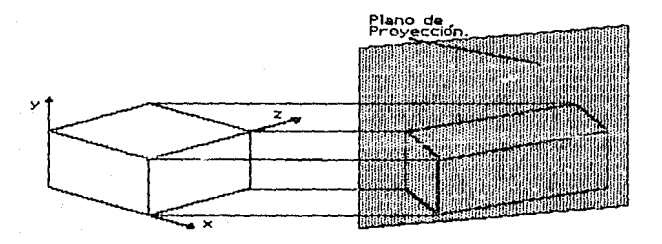

Fig. 3.17. Provección isométrica de un objeto sobre una superficie de visión.

Existen ocho posiciones, una en cada octante, para obtener una vista isométrica. Los tres ejes principales se reducen equitativamente en una proyección isómetrica de manera que se conserven lds proporciones relativas. Esta no es el caso en una proyección axónometrica general, donde :os factores de escalación pueden « ser diferentes en las tres direcciones principales.

Las ecuaciones de transformación para *ufe*ctuar una proyección paralala ortogonal se obtienQn fdc1lmente. Para cualquier punto  $(X,Y,Z)$ , el punto de proyección  $(Xp,Yp,Zp)$  sobre la superficie de visión (X,Y) se obtiene como

$$
x_p = x, \qquad \qquad y_p = y, \qquad \qquad z_p = 0
$$

proyección oblicua se obtiene proyectando puntos a lo Una laroo de lineas paralelas que no son perpendiculares al plano  $de$ provección. La figura 3.18 muestra una provección oblicua de un punto (X.Y.Z) por una linea de provección a la posición  $(X<sub>D</sub>, X<sub>D</sub>)$ . Las coordenadas de proyección ortogonal en el plano son  $(X,Y)$ . Esta linea, de longitud L, está en un ángulo 0 con la dirección horizontal en el plano-de provección. Podemos expresar  $1a<sub>5</sub>$ coordenadas de proyección en términos de X. Y. L  $\times$  Ø :

 $X_D = X + L \cos \theta$  $YD = Y + L$  sen  $B$  $(0.55, 1)$ 

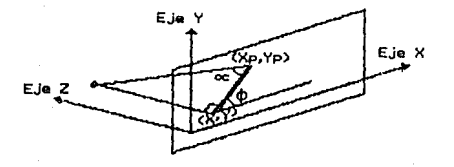

oosición Fig. 3.18. Provección oblicua del punto (X, Y, Z) a la (Xp.Yp) sobre el plano de provección.

Una dirección de provección puede definirse seleccionando valores para los inquios « y Ø. Alternativas comunes del ángulo Ø son 30° y 45°, los cuales despliegan una vista combinada del frente,  $e<sub>1</sub>$ lado y la parte superior (o-bien-del frente, lado y parte inferior) de un objeto. La longitud L es función de la coordenada Z y podemos evaluar este parámetro a partir de las relaciones

 $(\text{sec}, 2)$ tan  $\alpha = Z / L = I / LI$ 

donde Li es la longitud de la linga de provección, de  $(X, Y)$  $(xp, yp)$  cuando  $z = 1$ . De la ecuación (ecs. 2), se tiene

$$
L = 2 L1
$$
 (ecs. 3)

y las ecuaciones de proyección oblicua (ecs. 1) puede escribirse como  $XD = X + Z$  (L1 cos Ø)

 $YD = Y + Z$  (L1 sen Ø)

Una proyección ortogonal se obtiene cuando Li=O (que ocurre un angulo de proyección « de 90°). Las proyecciones oblicuas en se generan con valores distintos de cero para L1. Los valores de las coordenadas X o Y dentro de cada plano de Z constante se cambian en una cantidad proporcional al valor de Z del plano de manera que los ánoulos, distancias y líneas paralelas del plano se proyecten con exactitud. Este efecto se muestra en la figura 3,19, donde el plano anterior de la caja se corta y se cubre con el plano frontal de la proyección a la superficie de visión. Una arista de la caja que conecta los planos anterior y frontal se provecta en una linea de longitud L1 que forma un ángulo 0 con una linea horizontal en el plano de proyección.

Dos ángulos que se usan-comúnmente en las proyecciones oblicuas son aquellas para las cuales tan  $\alpha = 1$  y tan  $\alpha = 2$ . En  $01$ primer caso,  $\alpha = 45^{\circ}$  y las vistas que se obtienen se denominan provecciones CABALLERA. Todas las. lineas perpendiculares al plano de proyección se proyectan sin cambio de longitud. Algunos ejemplos de las proyecciones caballera de un cubo se dan en la figura 3.20.
Cuando el ángulo de proyección se escoge tal que tan « »  $2.$ a la vista resultante se le llama proyección DE GABINETE.  $F<sub>0</sub>$ ánoulo de proyección de aproximadamente 63.4º ocasiona que  $1a5$ lineas perpendiculares a la superficie de visión se proyecten en una mitad de su longitud, Las provecciones de gabinete parecen más realistas que las de montura debido a esta reducción en  $1a$ longitud de las gerpendiculares. La figura 3.21 muestra una proyección de gabinete de un cubo (61,

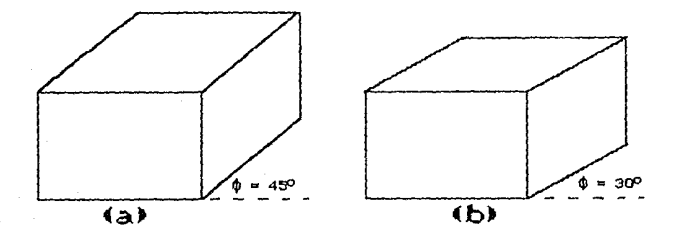

Fig. 3.19. Proyection oblicua de una caja sobre una superficie de vision en el plano 2=0.

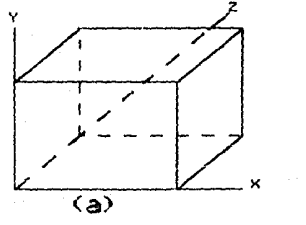

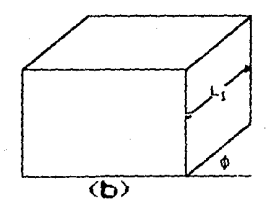

Fig. 3.20. Proyecciones caballeras de un cubo sobre un plano de proyección con dos valores del ángulo §. La profundidad del cubo se proyecta igual a la anchura y altura.

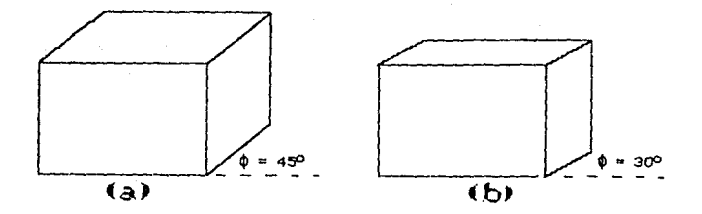

Fig. 3.21. Proyecciones de gabinete de un cubo sobre un plano de proyección con dos valores del ángulo §. la profundidad del se proyecta igual a la anchura y altura.

#### 3.9.2. Rotación en tres dimensiones.

Para especificar una transformación de rotación de un objeto, se debe designar un eje de rotación (en torno al cual se hará )ir.ar et objoto> *y* la cantidad *de* rotación anguldr.

En tres dimensiones, un eje de rotación puede tenar cualquier orientación espacial. Los ejes de rotación más facilen de manajar son aquellos que son-paralelos a los tres ejes coordenados con el fin de producir una rotación en torno a cualquier eje de rotación gspecificado en forma arbitraria.

Adoptamos el convencionalismo de que las rotaciones en sentido contrario a las manecillas del reloj, en torno a un eje cooordenado, se producen con angulos de rotación positivos, si se observa la mltdd ;:ioi.illva ael eje *en* dirección del ortQen coordenado (figura 3.22). Este convencionalismo con uerda con nuestra explicación previa de las ecuaciones de rotación en dos dimensiones, -que especifican rotaciones en torno al eje -Z. Las ecuaciones de rotación del eje *l* bidimensional se desarrollan

facilmente a tres dimensiones (6):

 $\mathbf{x}$  $\times$  COS  $9 - \vee$  Sen 0  $\overline{\phantom{a}}$  $Sen 0 - y cos 0$ 

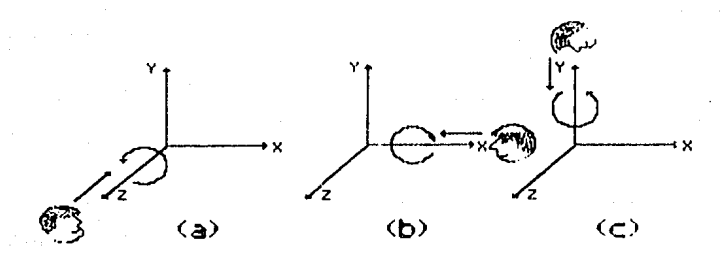

Fig. 3.22. Las direcciones de rotación positivas en torno a  $105$ ejes coordenados son en sentido contrario a las manecillas del reloj como se observa a lo largo de la posición positiva de cada eje en dirección del origen.

La figura 3.23 ilustra la rotación de un objeto en torno al  $e_i e_2$ .

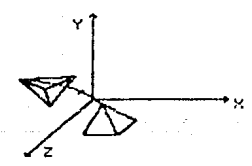

Fig. 3.23. Rotación de un objeto en torno al eje i.

Las equaciones de transformación para rotaciones en tocos, a los ejes coordanados pueden obtenerse con una parmutación ciclica de los parámetros coordenados de las ecuaciones (ecs. 4). Sustituimos x por y, y por z, y z por x, utilizando esta permutación en las ecuaciones para una rotación del eje x:

 $v' = v \cos \theta - z \sin \theta$  $= v$  sen  $\theta + z$  cos  $\theta$  $(pre. 5)$ 

La rotación en torno al eje z se demuestra en la figura 3.24.

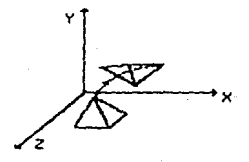

Fig. 3.24. Rotación de un objeto alrededor del eje X.

Las coordenadas ciclicamente permutantes de las ecuaciones (ecs. 5) dan las ecuaciones de transformación para una rotación del eje y:

 $z'$  =  $z$  cos  $\theta$  -  $x$  sen  $\theta$  $2.580 \theta + x.006 \theta$  En la figura 3.25 se muestra un ejemplo de la rotación del

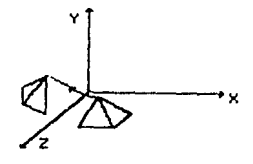

#### Fig. 3.25. Rotación de un objeto en torno al

#### IV. DESCRIPCION DEL SISTEMA

SIDEVIS es un sistema interactivo para microcomputadoras 1 BM PC compatibles desarrollado en el lenguaje de programación Turbo Pascal Versión 5.0 y compilado en la Versión 5.5.

Las funciones que cumple el sintema son busicamente dos:

- 1) Permite analizar, tanto numérica, como oráficamente, el comportamiento de funciones de una dos o tres variables.
- 2) Simular fenómenos dinámicos a lo largo del tiempo y praficar su comportamiento.

Para la realización de la primera, el sistema cuenta con facilidades para generar los valores de esta(s) de acuerdo a especificaciones dadas por el usuario para describir  $^{\circ}$ comportamiento de estas a patición del usuario.

La segunda función permite describir el comportamiento de fenómenos a través del tiempo. En este tipo de situaciones es necesario efectuar una serie de cálculos repetitivos y a veces tediosos, amén de que requieren de mucho tiempo para  $2.11$ realización. El sistema viene a simplificar esta tarea debido a que puede elaborar estos cálculos a través del tiempo. y trazar oráficas de los valores obtenidos con oran velocidad.

**Las** razones de utilizar el lonquaje Pascal en la implementación del presente sistema son:

a) Su disponibilidad en microcomputadoras IBM PC y compatibles. b) La transportabilidad, ya que se puede ejecutar un programa escrito en Pascal en una computadora con un procesador, un sistema operativo o ambos, diferentes al que se usó en el

desarrollo dal programa (121.

Turbo Pascal se ha diseñado para permitir la transportabilidad d& código entre todas sus versiones posteriores, esto es, las versiones nuevas acaptan a las versiones anteriores a estas.

c) Es un lenguaje estructurado, y por esto se puede conseguir una expresión clara y elegante de los algoritmos, que participaron en el sistema, logrando con ésto un mayor control en la programación del sistema.

d) Sus facilidades de graf\cación, incluyendo aquellas para la gener-ación de componentes de una figura ( 1 *i* neas rectas, poligonos, circunferencias y otras figuras), fijación de valores de color e intensidad, selección de vistas y aplicación de transformaciones. Estas facilidades de programación para desplegar y manipular salidas de gráficas las brinda Turbo Pascal 5.0 [13].

## 4.1 Requerimientos de equipo,

Requerimientos mínimos de software y Hardware. Para hacer uso del ~istema SIDEVIS&

- 1> Una microcomputadora IBM-PC o compatible con al menos 25á Kb de memoria RAM.
- 2) Monitor a color o monocromatico.
- 3) Tarjota para poder desplegar gráficos en pantalla, y en caso de tener monitor monócromatico, es necesario además un emulador de color e intensidad como es el caso de los "Programas para tarjeta de video. Printaform".

4) Dos discos flexibles alojando el sistema SIDEVI5, o un disco

#### de 3 1/2 pulgadas.

#### 5) Sistema operativo Ms-Dos.

#### 4.2 Estructuras del Sistema.

SIDEVIS quenta con un menú principal el cual está inmerso en el programa principal del sistema (SIDEVIS.PAS), dicho menú da al usuario la capacidad de efectuar el análisis inmediato de una o funciones, o de efectuar dicho análisis de varias maner a particionada, esto es, primero preparar el archivo en el que se alojarán los datos, segundo definir la función o funciones que darán los valores a los datos, tercero el procesamiento de las funciones y la generación de los datos y, cuarto y último, la graficación de los datos. Cabe notar que si el usgario lo desea. puede crear un archivo de datos y él mismo insertar los valores a éstos sin necesidad de alguna función.

Además tiene en su menú procesos secundarios como son د ١ consulta de ayuda para los casos en que exista duda en el manejo de alguna sección del sistema; procesos para el mantenimiento de discos y el uso del sistema operativo estando dentro del sistema.

A continuación se describe a cada uno de los archivos que contionen. las unidades principales y demás programas auxiliares usados por el sistema, así como el diagrama de fiujo del mismo, en la figura 4.1.

SIDEVIS se compone de 5 unidades principales de las cuales las unidades GRAFICA3.PAS y FUNCION.PAS generan nuevas unidades versiones de programas fuente en Pascal y elecutables cuando se requiere. El controlador del sistema es el programa SIDEVIS.

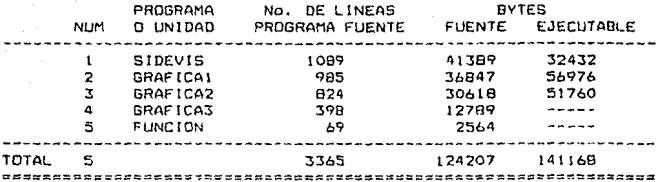

Los Programas más importantes que componen el sistema son:

1.-SIDEVIS.EXE

 $2. -AYUBA.SDV$ 

3. - INSTRUYE. SDV

4. - FUNCION. PAS

5. - GRAFICAI. EXE

6. - GRAF ICAZ, EXE

7. - GRAFICA3. PAS

B.-TPC.EXE

9. - TPC, TPL

10. - TURBO, EXE

11. - TURBO, TPL

14.-GRAPH.TPU (La unidad de gráficos)

15.-\*.BBI (Las unidades para las distintas tarjetas graficas)

De esto, los programas contemplados del inciso 10 al inciso 15 son parte del lenguaje de programación de Turbo Pascal 5.0.

La estructura del sistema se describe en la figura 4.1.

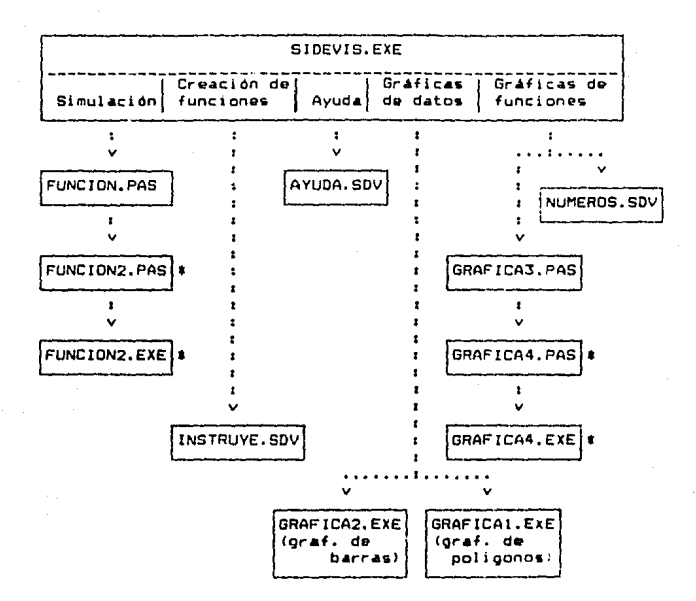

Fig. 4.1. Estructura de los programas fundamentales que integran  $\blacksquare$ sistema, las unidades nuevas que genera el sistema estan señaladas por (#).

4.2.1. Descripción de los programas que comprendio al sistema.

4.2.1.1. GRAFICA1.

El programa contiene varios procedimientos, los cuales 58 describen a continuación:

1.- Procedimiento LEEDATOS. Este procedimiento es el primero en. ejecutarse. solicitará el nombre del archivo de datos que 98 desea graficar, y de existir, guardará los valcres de  $1 - 4$ 

## FS1A TESIS NO DEBE SALER RE LA BIBLIOTECA

dimensiones del archivo para usarlos posteriormente. En caso de que no existá el archivo, enviará un mensaie y se saldrá de GRAFICAl regresando al menú principal del sistema.

Procedimiento DIMENSIONES. De acuerdo a las caracteristicas  $2.$  $de<sub>1</sub>$ archivo que se levó en LEEDATOS, activará el procedimiento que sea el adecuado para la graficación de los datos. En el caso d a que los datos puedan tratarse con dos de los procedimientos. enviará un mensaje al usuario, dándole las opciones de los 50 diferentes procedimientos a usar para que elija el indicado a sus propósitos y que son:

A. Un Vector VS Tiempo

B. Vector\_VS\_Vector

C. Dos Vectores vs Tiempo

D. Vector\_Vector\_Vector

E. Tres\_Vectores\_VS\_Tiempo

A. Un Vector VS Tiempo .- Este procedimiento se encarga graficar tomando como una de las coordenadas al valor del dato y como la otra coordenada la posición del dato dentro del vector de datos. Por ejemplo, en el vector siquiente:

> $-531$  $13$

el dato es 31 y su posición es la 2. La graficación se hará queto del usuario, esto es, dando la libertad de escoger el eje para que el dato quede en las Y's (2.31) o en las X's (31.2) según el qusto o necesidad del usuario.

в. Vector VS Vector . - Este procedimiento va a utilizar como coordenadas los valores de los vectores i y 2, permitiendo que el usuario elija el eje que desea asignar a cada vector de datos.

C. Dos Vectores vs Tiempo .- Este procedimiento asignará un eje coordenado a los dos vectores de datos y el otro eje coordenado será tiempo, el cual quedará definido por el lugar en el que está posicionado el dato en el vector. El resultado serán dos gráficas superpuestas en el plano.

D. Vector\_Vector\_Vector .- Este proceso asigna un eje al cada vector, esto os, se obtendrá una representación gráfica de tres dimensiones en dos dimensiones, pudiéndose rotar la figura resultante en torno a alguno de los ejes ya sea X,Y 6 Z.

E. Tres\_Vectores\_VS\_Tiempo .- Este procedimiento trabaja iqual oue el C pero con tres vectores en vez de dos. y - 80 representación oráfica será de tres curvas en el plano.

3.- Procedimiento INIT. Es activado desde los procedimientos de araficación A.B.C.D y E descritos anteriormente. Su función es buscar el modo oráfico que vaya de acuerdo al sistema de computo que se esté usando, de no haber alguno en existencia, el sistema lo indicará y se saldra del programa GRAFICAl retornando al menú principal del sistema. En caso de que todo este bién procederá a la graficación.

#### 4.2.1.2. GRAFICAZ,

El programa tiene un funcionamiento estructural sempjante al de GRAFICAl con algunas variantes minimas. Sus procedimientos y el uso de los mismos se describen a continuación. 1.- El primer procedimiento que se usa es LEEDATOS, el cual

padirá se tecleé el nombre del archivo de datos y de existin quardará los valores de las dimensiones del archivo para usarlos posteriormente en el inciso 3. En caso de que no existá el anchivo enviará un mensaje y posteriormente salorá de GRAFICA2 reoresando al menú principal del sistema.

2.- A continuación se usa el procedimiento DIMENSIONES el cual. dø acuerdo a las características del archivo envia  $\mathbf{a}$ procedimiento que sea más conveniente para los datos, en **los** sn que los datos puedan tratarse con dos de CASOS  $105$ procedimientos, se pondrá un mensaje al usuario dandole las opciones de los diferentes procedimientos a usar para que 41 elija el indicado a sus propositos y que son:

A. Lineas

B. Barras

C. Barras 3D

A. Lineas .- Este procedimiento se encarga de graficar lineas en un plano cartesiano de dos dimensiones, donde uno de los ejes representará al tiempo y el otro eje a la variable a graficar. La gráfica consistira de lineas las cuales tomarán la longitud del dato, por ejemplo, en el vector siguiente:

> 25<br>31 (-- $13$ 10

el dato es 31 y su posición es la 2. La graficación se hará gusto del usuario, esto es, dando la libertad de escoger el eje para que el dato quede en las Y's (2, 31) o en las X's (31, 2) secún el quato o necesidad del usuario.

B. Barras .- Este procedimiento va a utilizar los valores de dos vectores de datos en disco, permitiando que el usuario elija el factor de barra o ancho de esta. El otro vector define la altura de la barra.

C. Sarras\_3D .- Este procedimiento a diferencia del anterior utillzara las valores de los datos en disco (tres vectores), permitiendo también al usuario eleq1r la relac1ón que guarda cada barra, en este caso barras tridimensionales o mejor dicho prismas rectangulares. Cada prisma representa a un trio de datos mediante el uso de anchura, profundidad y altura del prisma.

3.- Proc~d1m1ento INIT. Es activado desde los procedimientos de graficación A.B y C descritos anteriormente. Su función es buscar el modo qráfico que vaya de acuerdo al sistema de cómputo que 9e esté usando, de no haber alguno en existencia, el sistema lo indicará y se saldrá del programa GRAFICA2 retornando al menú prlnc1pal dPl sistema. En caso de qua todo este b1én procederá a la graficación.

#### 4.2.1.3. GRAFICA3.PAS (GRAFICA4).

Este programa genera el programa GRAFICA4.PAS para poster1ormente hacerlo ejecutable y efectuar el cAlculo requerido por el usuario.

Este programa, realiza los cálculos de cada función que el usuario desee experimentar y/o graficar, por lo que requiere .los parámetros de variación que requerirá cada función y para así poder crear un sistema universal coordenado para los gráficos representativos de dichas funciones.

GRAFICA3 utiliza los datos contenidos en el archivo

87.

. NUMEROS.SOV, el cual contiene el número de funciones y el númeric de variables que se van a trabajar, posteriormente usando el número, de variables GRAFICA3, PAS escoderá uno de los siquientes procedimientos:

A. DosVariables

B. TresVariables

A. DosVariables .- El procedimiento oide al usuario los valores que irá tomando la variable "x" desde el valor minimo al máximo y también el incremento en que irá aumentando el valor minimo dado hasta llegar al valor máximo. Después se analizarán los datos generados mediante las funciones dadas por el usuario e insertadas en GRAFICA4.PAS, una vez compilado GRAFICA4 se usan los valores dados anteriormente para con esto establecer el escalamiento apropiado para que todos los puntos a praficar queden contemplados en la pantalla. Por último graficará a cada función.

B. TresVariables .- El procedimiento trabaja joual que el A pero además pide los valores que la variable "y" irá tomando. Como se trata de tres variables, se dará una representación de una gráfica de tres dimensiones en dos dimensiones.

Los procedimientos A y B usan el procedimiento INIT para aceptar o rechazar la continuación del programa. El desarrollo de este procedimiento se indica a continuación:

2. El procedimiento INIT ousca el modo gráfico que vaya de acuerdo al sistema de cómputo que se este usando, de no haber alguno en existencia, el sistema lo indicará y se saldrá del programa GRAFICA3 y retornarà al menú principal del sistema.

Nota: De exceder las limitaciones en el número de variables

el programa lo indicará con un mensaje y regresará al menú principal del sistema principal,

#### 4.2.1.4. FUNCION.PAS (FUNCION2.PAS).

El desarrollo de este programd. es muy sencillo, es un programa fuente que acepta hasta 15 funciones desde una tiasta tres variables, como no las toma como si fueran variables simples es necesario entrar *en* un proceso de compilaciOn el cual se efectua~A de la manera siguiente. El programa se irá duplicando en otro programa fuente llamado FUNCION2.PAS hasta llegar a la zona *de* acoptación de las funciones anteriormente mencionadas, e& aqui donde insertará a las funciones en el mismo código fuente en Turbo Pascal, por lo que es necesario que al insertar las ?unciones se s1ga un formato parecido al Pascal, esto se descr"ibirá posteriormente, y una vez terminado &l proceso de inserción de las funciones se continuará insertando el resto del código de FUNCION.PAS. Al generar a FUNCIDN2.PAS se compilará y se ejecutar/i mediante la ayuda del proqrama TPC.EXE de las utilerias de Turbo Pascal para que se realicen las operaciones indicadas por las funciones anteriormente insertadas y depositar el resultado de estas en un archivo el cual viene indicado dentro del programa. Tanto las operaciones a efectuar como el archivo al que se envian se indican por medio del programa principal.<br>4.2.1.5. <u>SIDEVIS</u>

Este proQrama es el programa principal del sistema debido a que desde el se manejan a lo demás programas y este los 11.am.a según lo requiera el usuario mediante un menú principal de

selecciones, el cual está incluido en este programa. En los casos de los programas fuente que requieren compilación y ejecución, SIOEVIS.PAS es el encargado de llevar a cabo el desarrollo de estas tareas.

#### 4.2.1.6 INSTRUYE.SDV.

Es un archivo de texto que contiene ayudas rápidas para el usuario en su interacción con el editor del sistema, de tal manera qu9 al requerir la presencia de este texto en pantalla, el sistema lo desplegará mediante una orden.

#### 4.2.1.7. AYUDA.SDV.

De la misma manera que el archivo anterior, este archivo sirve de auxilio al usuario, a diferencia que este archivo ayuda al usuario de manera general pues ayuda a comprender el manejo del sistema de manera global.

### 4.3. Partes que integran al sistema.

El sistema cuenta con las siguientes secciones: 4.3.1. Editor de datos. 4.3.2. Editor de funciones. 4.3.3. Sección de simulación. 4.3.4. Sección de graficación de vectores de datos. 4.3.5. Sección de graficación de funciones. 4.3.6. Sección de avuda al usuario. 4.3.7. Sección de interacción con el sistema operativo. 4.3.8. Doción de salida del sistema.

4.3.1. Editor de Datos. Da al usuario la capacidad de crear un archivo de datos, los cuales estan divididos en tres vectores, esto es, para poder recibir hasta tres variables  $(X, Y, Z)$  para poder posteriormente cambiarlos o capturar los diferentes valores que tomen en una simulación de tipo determinista.

En la formación del archivo de datos el primer número que va a recibir va a ser la longitud que van a tener los vectores, el segundo va a ser la cantidad de vectores que manejará el archivo, los cuales varian de 1 a 3 ~ectores, <sup>y</sup>por último los valores que tomarán los vectores.

Se pueden ir insertando los valares de manera directa al drch1vo a trabajar en este editor o, en caso, modificar alguno de los valores insersos, cabe señalar que la longitud du los vectores y la cantidad de éstos no se podrán modificar.

También por medio de este editor se puede mandar llamar para su consulta o para su modificación, se puede salvar al archivo ~l mi~mo nombre que tenga en el disco, o crear al mismo con o sin modificaciones en otro archivo en disco.

Para crear un archivo de datos *de* manera externa al si&tema es necesario crear un archivo de datos de tipo real donde los primeros dos valores sean el número de vectores (de uno a tres) y la capacidad general de los vectores, los valores posteriores serán los datos que contendrán los vectoros de datos.

4.3.2. Editor de Eunciones. Este editor sirve para poner las funciones que se van a emplear en alguna simulación, también se pueden poner comentarios de estas funciones, la capacidad de este editor es de 10 renglonas por 72 columnas.

Para oenerar un archivo de funciones mediante el uso de otro

Bb

ed1tor ajeno ñl sistema ~iempre y cuando su ~al ida sea *en* código ASCII y que se respete el reQuerimento de 10 renglones por 72 columnas, de otra-forma-se-tendrán errores en la compilación generada por el TPC.EXE.

4.3.3. Sección de simulación, Esta sección se encarga de combir.ar los archivos de datos con los de funciones para generar nuevos valores dando, la posibilidad de crear con éstos un nuevo archivo de datos para consulta, modificación o visualización. Ademds genera un archivo temporal para consulta inmediata visualización llamado SIMULA.DSD, que puede ser modificado por el usuario si así lo desea.

4.3.4. Sección de graficación de datos. Esta opiión da la posibilidad de representar de manera gráfica a algún archivo de datos dando, la opción de presentarlos ya sea en gráficas de barras o en grAfica• de puntos y poligonales, según la manera en que mejor se aprecie el comportamiento de los datos la criterio del usudrio.

4.3.5. Sección de graficación de funciones. Esta opción sirve pdra consulta rápida de funciones de dos o tres variables. Este archivo no quarda ningún dato para visualización posterior al uso de esta opción. Tiene una capacidad de hasta 15 funciones en la misma pantalla reflejando con ésto el comportamiento sobr9pussto de estas funciones.

4.3.6. Sección de ayuda al usuario. Esta sección esta compuesta por un pequeño archivo, dá ayuda para consulta del usuario al momento de que este lo solicite ya sea dentro de la sección de menú principal o en alguno de los dos editores que

comprende el sistema.

4.3.7. Sección de interacción con el sistema operativo. Esta sacci6n comprende el maneja del MS-005 dentro dpl sistema para depurar drchivos dentro de algun d1sco, o consultar si hay en existencia algún archivo de datos o funciones. Se puede hacer cualquier cosa que contenga el sistema operativo que este trabajando al momento de cargar o encender a la computadora; de la misma manera, se puede mandar a ejecutar a algún archivo que este en versión ejecutable ya sea .EXE, .COM o .BAT si es que cuenta con el suficiente espacio de memoria disponibla en RAM.

4.3.8. Opción de salida del sistema. Esta opción permite al usuario concluir la sesión en el sistema y regresar al sistema operativo CMS-005).

# .<br>4.4. Algance y limitaciones del sistema. 4.4. Alcance y limitaciones del sistema.<br>4.4.1. Limitaciones del sistema.

Debido a que el sistema requiere de todo el archivo de datos para efectuar sus modificaciones y cálculos, la capacidad de retención de la RAM restringe el tamaño de los archivos de datos. Actualmente wna computadora do ó40K8 de RAH soporta archivos hasta de 3 vectores de 800 datos por vector.

En cuanto a la sección de graficación de funciones la velocidad del proceso dependerà de la cantidad de operaciones que se le ordene efectuar a la computadora. Así, si tenemos varias funciones y los rangoG de variación de las mismas Gen amplios y además con incrementos en las variables, pequeños, el proceso serA entonces muy tardado, sin embargo debe recordarse que la ganancia en detalle de la oráfica pudiera elevar al usuario a

decidirse por esta pación, tomando en cuenta que en otros tiempos y con los sistemas de cálculo manual tradicionales ésto era una labor pocas veces alcanzada. Por ejemplo al elaborar una oráfica de dos dimensiones de 20 quotos de la manera tradicional (pagel y lágiz) lleva apróximatamente de 15 a 45 minutos según l a habilidad de la persona, en cambio usando el sistema SIDEVIS  $\lambda$ creación de la misma cráfica toma de 5 a 10 minutos según ۱a habilidad del usuario.

nor ntro lado, rentro de la pantalla se tiene un espacio de graficación de 300×180 pivols nara la representación de los datos de alcuna función o archivo de datos. Esto limita al usuario, en cuanto a lo que es una definición super detallada. Sin embaron aún cuando la capacidad que tiene el sistema es suficiente, para apreciar  $F<sub>1</sub>$ comportamiento de algún conjunto de datos razonablemente grande, si se requiere de más detalle se ouede fraccionar la función de manera que se vea en partes,

La última limitante a señalar, es que nos tenemos **OLLER** restringir a tres colores a tonalidades (segun sea el monitor usado) dentro de la cantalla, puesto que es la capacidad máxima cermitida por el sistema.

#### 4.4.2. Alcances del sistema.

Can et l sistema aqui presentado el usuario puede hacer simulaciones andelss. deterministas cuvos procesos n n S.P. expresar on funciones eateraticas y pueda representar l as resultados de la simulación graficamente. Einalmente también da la opción de poder ver el remportamiento de una y más funciones dadas de manera oráfica, esta función es de oran utilidad para

1a enseñanza de áreas como son las matemáticas. La f  $i$ sica 1a quimica, ayudando al estudiante a comprender los fendmenos Ÿ sus alteraciones causado por cambios a los parametros al ver su. comportamiento grafico.

#### CONCLUSIONES.

Como resultado del proceso de intearación de esta tesio.  $5.9$ obtuvo un sistema que permite aclicar una tecnica, quo permite construir el modelo de una situación real aunada a la realización de experimentos de simulación con modelo simbólicos de tipo exclusivamente deterministas.

Se cumplió con el objetivo general planteado de crear  $10<sup>2</sup>$ sistema. computarizado de simulación con facilidades de graficación, con gráficos, nasta de tres dimensiones, para representar el comportamiento de un modelo matematico, simbólico determinista, el cual serviría de apovo en instituciones de enseñanza e investigación.

.<br>Así, mismo se cumplió con los objetivos especificos de: 1.- Crear un subsistema a través del cual se logre la captura de datos requeridos para establecer la simulación y  $105$  $1a$ oraficación, para una, dos o tres variables, secun sea el caso. así como del modelo matemático a simular. Una vez capturados estos datos, el subsistema realizará la simulación cargando. Los datos tanto en el UCP como en el disco y por último, llamará al subsistema de simulación y fepresentación que se describe en el punto 2.

2. Crear on subsistema que asimile los datos y los represente de manera gráfica, ésto es, que dibuje los puntos que sen. reuresentalivos de los datos asimilados en un espacio definido en la pantalla, para después poder usar las distintas faces constituidas por: imagenes fijas, imagenes con escalamiento,

imagenes con rotación, e imagenes con translación: teniendo como premisa el que este subsistema se constituya en la representación grafica del proceso de tipo determinista que se vaya - a cuestionar.

A los dos subsistemas descritos se les identificará como subsistema 1 y subsistema 2, respectivamente.

3. - Fusionar los subsistemas 1 y 2 para que den como resultado el enfoque dual que se requiere para la creación del sistema de simulación con graficación hasta de tres dimensiones que constituye al objetivo general de este trabajo de tesis.

Se creó por otra-parte, un sistema que permite obtener gráficas de puntos, poligonales, lineas y barras de dos y tres gimensiones. Así mismo, un sistema que permite presentar a las gráficas de tres dimensiones en forma rotativa en ángulos de 30°, 40° u otro que el usuario considerará conveniente para sus necesidades de visualización. Un sistema que para el caso de tres dimensiones efectua oráficas interactivas. Por otra parte se creo un sistema que presenta la opción de poder representar gráficamente el comportamiento de hasta 15 funciones en un campo visual de hasta tres dimensiones.

Asimismo el sistema por su estructura puede ser usado en equipos de alta difusión y de fácil acceso como son las. microcomputadoras IBM-PC y compatibles.

Se logró disponer asimismo de un sistema sencillo, creado en un lenguaje estructurado de alta difusión y de gran versatilidad que permitiria, de así desearlo complementarlo y ampliarlo cuanto

#### fuese necesario.

Finalmente estamos convencidos de que el sistema por sencillez es susceptible de ser usado en los laboratorios de cómputo de las instituciones de enseñanza e investigación, así como en los negocios y creemos que aún en problemas relacionados con hogares. Es posible por otra parte su aplicación en l ne campos de las matemáticas, la fisica, la ingeniería y otras.

Sin embargo no se debe dejar de señalar que debido a  $\frac{1}{4}$ capacidad que presentan los equipos para los que fue diseñado  $\mathbf{c}$ sistema, se tienen limitantes en cuanto a la resolución **PD** pantalla y en el tiempo de ejecución de aloún proceso, además de que sólo puede crear archivos de datos hasta de 800 valores por vector con un máximo de tres vectores, debido a que fue la máxima capacidad aceptada por una computadora de 640 Kb en un arreglo matricial, sin embargo, para los fines que pretende servir el sistema, dichas limitantes no son de consideración.

Por último, también es importante señalar que debido a la programación estructurada en que fue diseñado se le pueden agregar procedimientos o modificar los que comprenden al sistema, ya sea para establecer mejoras o particularizar el sistema hacia un problema o modeio en particular.

 $QT$ 

#### BIBLIOGRAFIA.

Thomas H. Naylor  $13. -$ Autor: Titulo de obra: Técnicas de Simulación por Computadora. .<br>Español Traduccións Número de Edición:  $p_{\text{side}}$ **Editorial:**  $0.501$ Volumen: Paginas: Graciela Bueno Aouilar  $21. -$ Autor: Titulo de obra: Anuntes de clase. Simulación de Sistemas, CEC, CP. Original (español) Traducción: Número de Edición:  $P = I = I$ México Colegic de Postoraduados Editorial:  $A\bar{b}$ 1989 Unico Volumen: Paginas: Geoffre, Gordon  $31 -$ Autor: Simulación de Sistemas. Titulo de obraz Traduccion: Original (español) Primera Número de Edición: Paisi Mayien Editorial: Editorial Diana 1986  $0.701$ Unico Volumen: Páginas: 344 Gracielà Bueno  $43 -$  Autor: Simularion Continua. Titulo de obra: Original respañol: Traduccion: Número de Edición: Primera MAxico Pais: Editorial: Colegio de Postgraduados Año:  $19B1$ Unico Volument 51 Pacinas:  $51 -$  Autor: J. Jonnston Econometric Methods Titulo de obra: Traducción: Original (ingles) Número de Edición: Primera Pais:  $150$ Editorial: McGraw-rill 1960 . مەد Volument Unico Paginas: 300

 $Q_{\Delta}$ 

- $63 -$ Autor: Titulo de obra: Traduccións Número de Edición: Pais: Editorial:  $0.501$ Volumen: Paginas:
- $71.$ futor: Titulo de obra: Traducción: Número de Edición: Paint Editorial:

 $A\tilde{a}n:$ Volumen: Páginas:

 $B) - -$ 

Autor: Titulo de obra:

Traducción: Número de Edición: Paist Editorial: Aão: Volumen: Páginas:

 $91 -$ Autor: Titulo de obras

> Traducción: Númera de Edición: Pais: Editorial:  $0\pi$ nt Valumen: Paginas:

 $101 -$ Autor: Titulo de obra: Traducción: Número de Edición: Pais: Editorial: aão: Valument Páginas:

Donald Hearn, M. Pauline Baker Grafican por Computadora. (español), Juan Carlos Vega F. Primera Mexico Prentice Hall Hispanoamericana. S.A.  $19B2$ **Unico** 380 Marc Berger Computer Graphics with Pascal.<br>Driginal (ingles) Primera USA The Benjamin / Cummings Publishing Company, Inc. 1986 Unico 347 David F. Rogers, J. Alan Adams Mathematical Elements for Computer Graphics. Original (ingles) Primera **LISA** McGraw-Hill Book Company 1976 Unica 239 Yolanda Fernández Ordoñez Graficación por Computadora. Técnicas de Modelación. Original (español) Primira México CEC. CP. 1988  $\overline{z}$ 110 **Owner's Handbook** Turbo Graphix Toolbox Original (ingles) Segunda **USA** Borland International, Inc. 1985

ωs.

Unico 257

- $111.4 -$ Autor: Titulo de obraz Traducción: Número de Edirión: Paíst Editorial:  $430.$ Valumen: Páginas:
- $121 -$ Autori Titulo de obra:

Traducción: Número de Edición: Paier Editorial: Aão: Volument Páginasi

 $133 - -$ Autori Titulo de obra:

> Traducción: Número de Edición: Paist Editorial:  $A\bar{z}_{m}$ Volumen: Pácinas:

BIBLIOGRAFIA COMPLEMENTARIA

 $14$ ). -Autor: Titulo de obra: Traducrion: Número de Edición: Pais: Volumen:

 $151.4$ Autor:

> Titulo de obra: Traducción:

Número de Edición: Pais: Editorial: Aãor Volument Páginasi

Elisa Viro Gurovich Análisis de Lenguaies Original (español) Primera México LINAM  $1987$ Unico 230

Herbert Schildt Programación y técnicas Turbo Pascal Avanzado Original (español) **Primara** España Osborne / McGraw-Hill  $1987$ tinico 258

Borland International Turbo Pascal Ver.5.0 User's Guide Original (ingles) Primera **USA** Borland International, Inc. 1988 Unico 350

Dimitris N. Chorafas System and Simulation Original (ingles) Primera 1154 Unico

Roy A. Plastock Gordon Kalley Graficas por Computadora (español), María de Lourdes Fournier Primera **USA** (Serie SCHAUM) McGraw-Hill 1987 Unico 349

Autor:  $(A) -$ Titulo de obra:

> Traduccióní Número de Edición: Paier Editorial:

 $0.801$ Vaiumen:

 $17.7 -$ Autor: Titulo de obra: Traducción: Número de Edición: Paies. Editorial: Aãor Volument

 $181 -$ **Autor:** Titulo de obra:

> Traducción: Número de Edición: País: Editorial:

 $0 \times 2$ Volument Páginas:

 $193.4$ Autor:

Titulo de obraz

Traducción: Número de Edición: Patei Editorial:  $Axay$ Volument Páginas:

 $201 -$ Autor: Titulo de obrai Traducción: Número de Edición: Passer Editorial:  $0.8<sub>01</sub>$ Volument Paginas:

Steven Harrington Computer Graphics. A Programming Approach. Original (ingles) Segunda **USA** McGraw-Hill International Book Company  $1983$ **Unico** 

Robert J. Traister Graphics Program for the IBM PC Original (ingles) Primera USA Tab Books Inc. 1983 unico.

Victor Serrano Altamirano VIC-SITEM Un sistema para calcular tamaños de muestra y estimadores en estudios por muestreo Original (español) Primera México (TESIS) Colegio de Postoraduados 1989 Unico  $73$ 

Concepción Cardoso Martinez Angelica del R. Lozano Cuevas Proyecto de un laboratorio de cómputo Original (español)  $20000000$ Mexico L'NAM, ENEP Acatlán (TESIS)  $.989$ Unico 242

Gerando Ayala San Martin Introducción a la Computación Original (español) Primera México Ed. Porrua. UNAM.  $1991$ Unico 90

 $201 - 1$ Autor: Titulo de obra:

> Traducción: Número de Edición: Paisi **Editorial:**  $0701$ Volumen: Páginas:

- $211 -$ Autor: Titulo de obra: Traducción: Número de Edicion: Paist Editorial: Aão: Volument **Paginas:**
- $22$ ).  $-$ Autor: Titulo de obras

Traducción: Número de Edición: Paisi Editorial:  $\Delta$ 201 Valument Páginas:

- $231 -$ Autor: Titulo de obra: Traducción: Número de Edicion: Paisi Editorial: A30: Volumen: Paginas:
- $24$ ). -Autor: Titulo de obra:

Traducción: Número de Edición: Paisi Editorial: Año: Volumen: Pacinas:

Herbert Schildt Lenguaie C Programsción Avanzada Driginal (español) Primera España Osborne / McGraw-Hill  $1987$ Unico 299 Peter Grogono Programación en Pascal. (español), Gabriel Guerrero Primera México Fondo Educativo Interamericano 1984 Unico 371 Elliot B. Koffman Pascal. Introducción al lenguaje y resolución de problemas con programación estructurada. (español), Norma Gisela G. Primera México Fondo Educativo Interamericano 1984 Unico 537 Byrun S. Gattfried Programación en Pascal (español), Alfredo Bautista P. Primera España McGraw-Hill de México **1986** Unico 398. Kris Jamsa, Steven Nameroff Turbo Pascal Biblioteca de Programas. (español), J.R.Garcia B. Primera España McGraw-Hill/Interamericana, S.A. 1988 Unico 44B

 $25 - -$ Autor: Titulo de obra:

> Traduccions Número de Edición: Pais: Editorials Año: Volumen: Páginas:

 $241 -$ Autor: Titulo de obra: Traducción: Número de Edición: Pais: Editorial:  $A\tilde{b}$ Valumen: Páginas:

#### **SOF TWARE**

- $27. -$ Autor: Titulo de obra: Traducción: Número de Edición: Paísi Año:
- $28. -$ Autor: Titulo de obra: Traducción: Número de Edición: Paisi
- $291 -$ Autori Titulo de obra: Traducción: Número de Edición: Pais:

Borland International Turbo Pascal Ver.5.0 Reference Guide Original (ingles) Primera USA Borland International, Inc.  $1988$ Unico 493 Owner's Handbook Turbo Pascal Ver.4.0 Original (ingles) Primera **USA** Borland International, Inc. 1987 Unico 655

Borland International, Inc. Turbo Pascal Ver.5.0 Original (ingles) Primera 1150 1988

Spring Board News Room Pro Ver, 2.1 Original (ingles) Primera USA.

Word Star Word Star Ver 4.0 Original (ingles) **Primera** USA